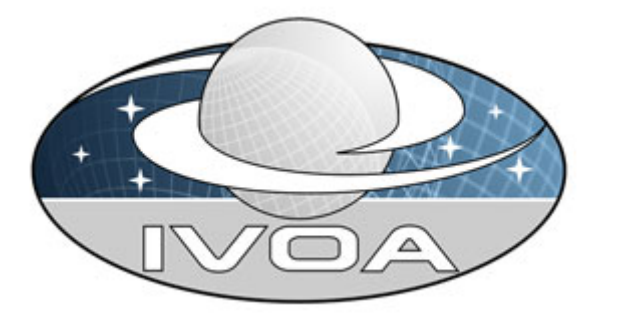

*International Virtual Observatory Alliance*

**Astronomy Visualization Metadata (AVM) Standard for the Virtual Astronomy Multimedia Project (VAMP) and other Virtual Observatories.**

#### **Version 1.2 – Release Candidate 1**

**IVOA DRAFT Note 2008 May 14**

**Working Group:** Not applicable

#### **Authors:**

Robert Hurt, Lars Lindberg Christensen, Adrienne Gauthier with input from the IAU Virtual Astronomy Multimedia Project (VAMP) Working Group under IAU Commission 55 Communicating Astronomy with the Public

#### **Editors:**

Lars Lindberg Christensen, Robert Hurt, Adrienne Gauthier

# **Abstract**

This document describes a standard for Astronomy Visualization Metadata (AVM) that can span both photographic images produced from science data and artwork illustrations. This standard will allow individual image files to be catalogued and offered through searchable databases and is the keystone to the VAMP project.

The standard includes both the metadata schema for describing outreach images and the method by which the metadata may be embedded within the image file. Embedded metadata are commonly in use in digital photography and the publication industry, and the standard described here easily integrates into those workflows. For data-derived images, full World Coordinate System (WCS) tags can be used to describe fully the position, orientation, and scale of the image while allowing for a variety of applications requiring the full coordinate context.

# **Status of this document**

*This is an IVOA Proposed Recommendation made available for public review. It is appropriate to reference this document only as a recommended standard that is under review and which may be changed before it is accepted as a full recommendation.*

*Nov 5 2007: Currently under edit/revision by AJ Gauthier/R Hurt/ LL Christensen. Jan 5 2008: Revised prior to Jan. 2008 AAS feedback session. May 14 2008: Final 1.1 revisions completed based on feedback from and subsequent to Jan. 2008 AAS meeting.*

*May 2, 2011: revisions underway to update to 1.2 schema.*

*DRAFT*

## **Acknowledgements**

This document is a product of discussions started in IAU Commission 55 *Communicating Astronomy with the Public* and the subsequent Virtual Repository Working Group, now named the Virtual Astronomy Multimedia Project (VAMP). The editors gratefully acknowledge the many significant comments, discussions, and contributions from the many participants in this group. We have likewise received tremendous feedback and support from the astronomical community. Early implementers of these standards include Microsoft's WorldWide Telescope and Google Sky.

# **Revision History**

AVM Version 1.0: September 2006 AVM Version 1.1: DRAFT October 2007 – May 2008 AVM Version 1.2: DRAFT June 2011

#### **Modifications from v1.1 to 1.2:**

- Appendices revised
	- Updated Appendix D with clearer examples of raw XMP headers
	- Updated Appendix A with new and clarified controlled vocabularies, added syntax information for additional tags
- Updated Tags:
	- New Tags
		- **PublicationID** (CONTENT) added.
		- **ProposalID** (CONTENT) added.
	- Deprecated Tags
		- **Spatial.Equinox** (COORDINATES) deprecated.
		- **Publisher** (PUBLISHER) deprecated.
	- Modified Tags
- General Updates
	- Updated introduction for clarity
	- Defined "Tag Sets" to clarify which tags are critical for which uses
	- Updated XMP samples with better examples
	- Removed references to "File Info" pseudo-tags and described such implicit metadata in earlier section

#### **Modifications from v1.0 to v1.1**<sup>1</sup> **:**

- Redesigned informational tables to show proper example metadata, tags, IPTC, and UCD1+ equivalencies/translations
- AVM implementation in XMP expanded and clarified
- Appendices revised and renumbered
	- Addition of a new Appendix C: WCS Representation in the AVM.
	- Deleted AVM to VOTable appendix; better as an online resource than a section in the core schema document.
	- Deleted FITS Liberator Example AVM Extension appendix: not relevant to the core schema document.
- Updated Tags:
	- New Tags
		- Title tag (CONTENT<sup>2</sup>) now holds the data formerly in Headline.
		- **Distance** (CONTENT) added.

<sup>&</sup>lt;sup>1</sup> Tags in the main text are denoted by **bold** text, tagsets by SMALL CAPITALS.<br><sup>2</sup> Denotes the tagset

- **Distance.Notes** (CONTENT) added.
- **Spatial.FITSheader** (COORDINATES) added.
- **MetadataDate** (PUBLISHER) added.
- **ResourceURL** (PUBLISHER) added.
- **RelatedResources** (PUBLISHER) added.
- Modified Tags
	- **Headline** (CONTENT) was slightly redefined.
		- The definition of **Headline** now follows the IPTC standard of a "short description" rather than a "title" for the image as in Version 1.0.
	- "Coverage" removed from the name of **Spatial** tag**.**
	- **ResourceID** (PUBLISHER) now reflects a content provider's naming schema for their image files.
	- **Spatial.CDMatrix** (COORDINATES) deprecated.
	- A new **Type** (CONTENT) of image was added: *Collage*.
	- **A new Type** (CONTENT) value *Chart* added
	- **CreatorURL** (CONTENT) now references the IPTC tag *Iptc4xmpCore:CiUrlWork*.
	- **MetadataVersion** now resides in the PUBLISHER tagset.
	- **Subject.Category** (CONTENT) includes several additions
		- 3.2.1.6. X-Ray Binary (Star)
		- 5.4.9. Center/Core (Galaxy)
		- 8.1.4. Detector (Technology)
		- 8.2.5. Launch Vehicle (Technology)
		- 9.x. People (top level category)
		- "X" top level hierarchy for local use

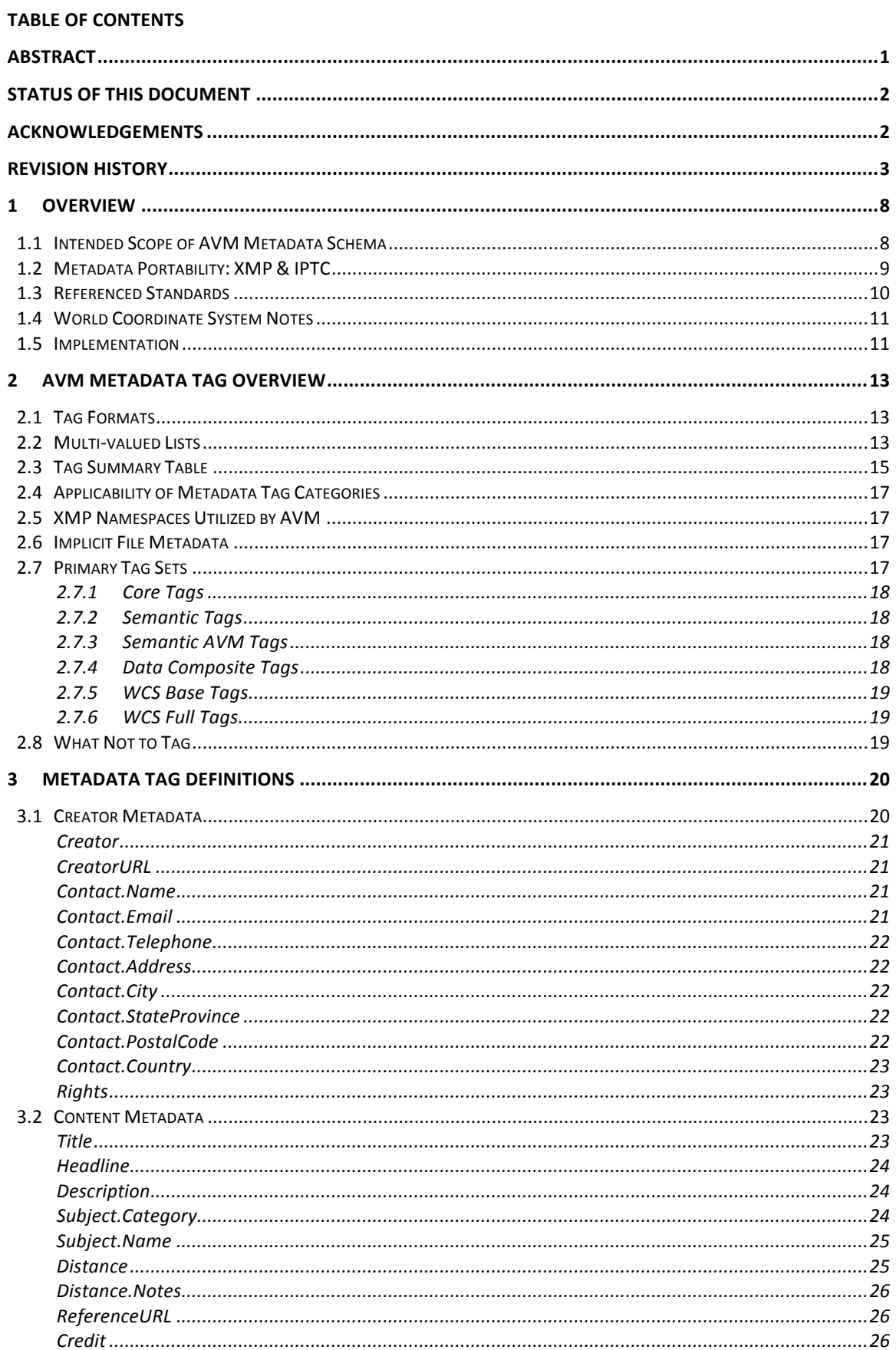

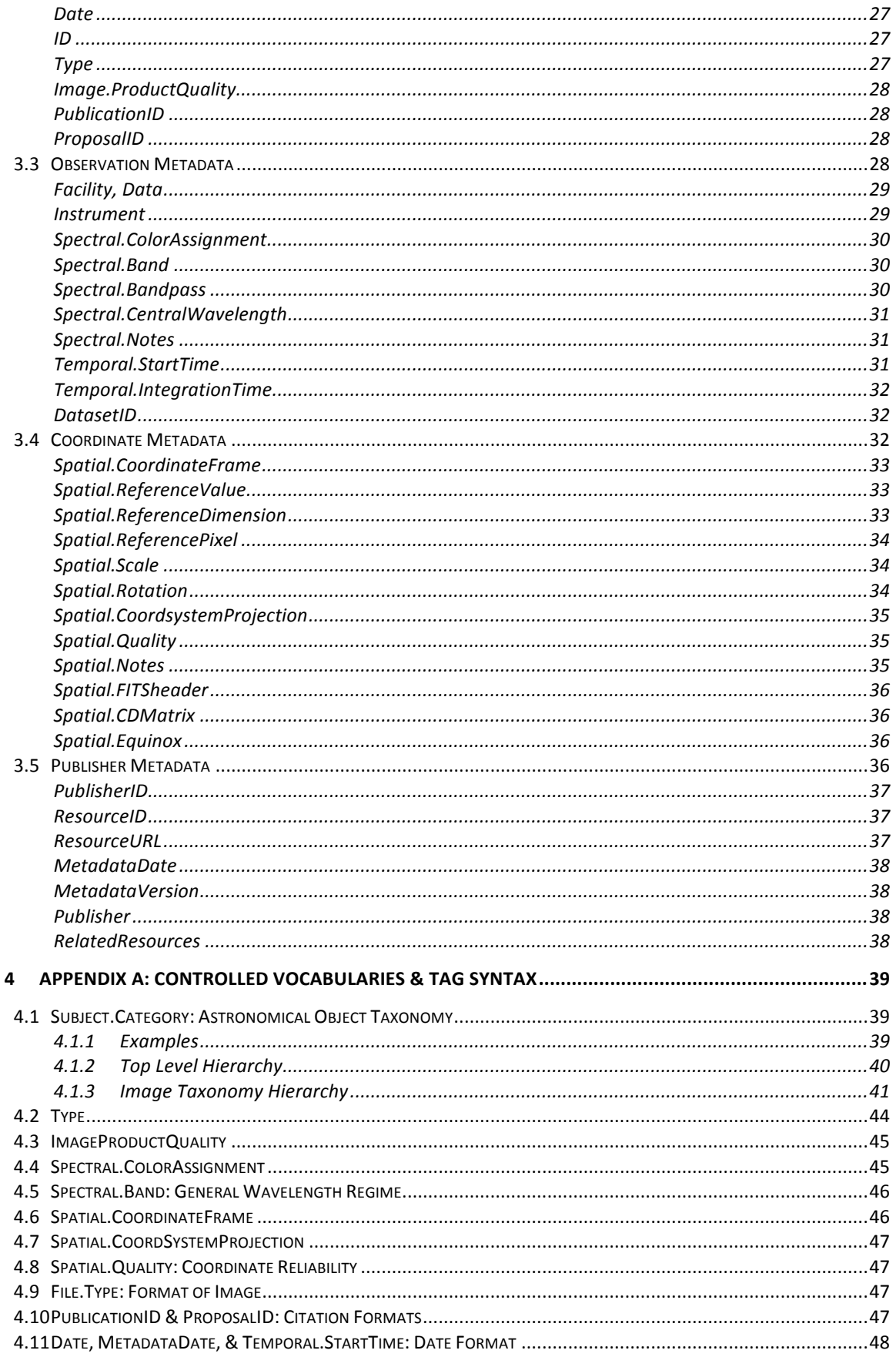

## Astronomy Visualization Metadata (AVM) Standard - Version 1.2 rc1

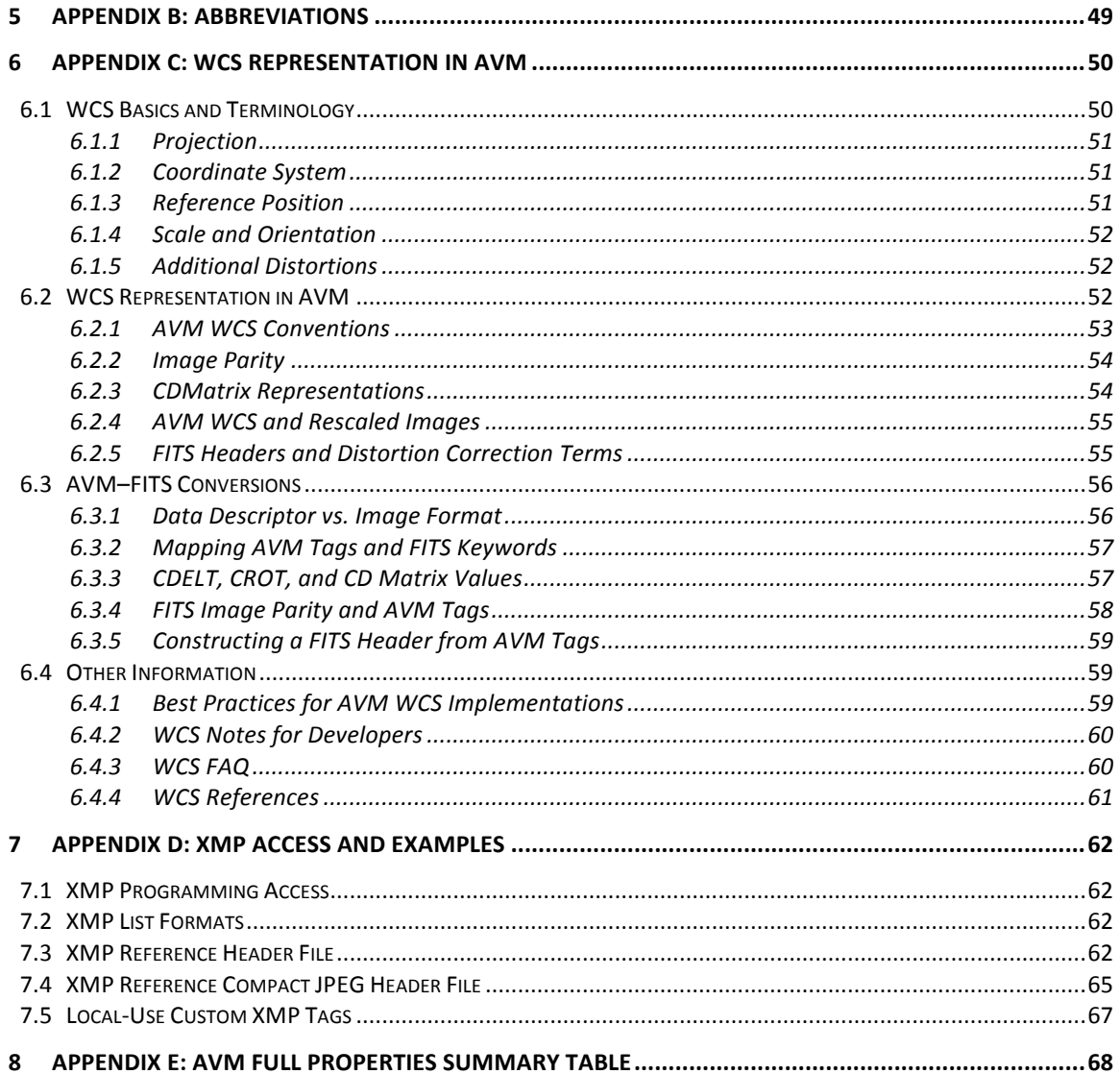

# **1 Overview**

This document defines metadata tags that describe the Astronomy Visualization Metadata (AVM). This metadata schema has been developed within the framework of the IAU Virtual Astronomy Multimedia Project (VAMP)<sup>3</sup>. It represents a useful standard that is being embraced by a growing number of observatories as a tool to capture and store the contextual information important to their image collections.

## *1.1 What is Metadata?*

Every day, images are being uploaded to the web by the millions. In this onslaught of visual information, it becomes critical to capture more than just the pictures on the page, but some idea of what the picture is about.

Metadata is simply the contextual information that captures some of this information. It can represent a log of camera settings used to take a snapshot, a GPS coordinate of where a photo was taken, or a list of people in the picture.

## *1.2 Intended Scope of AVM Metadata Schema*

The astronomical education and public outreach (EPO) community plays a vital role in conveying the results of scientific research to the general public. A key product of EPO development is a variety of non-scientific public image resources; both derived from scientific observations and created as artistic visualizations of scientific results. This refers to general image formats such as JPEG, TIFF, PNG, GIF, *not* scientific FITS datasets. Such resources are currently scattered across the internet in a variety of galleries and archives, but are not searchable in any coherent or unified way.

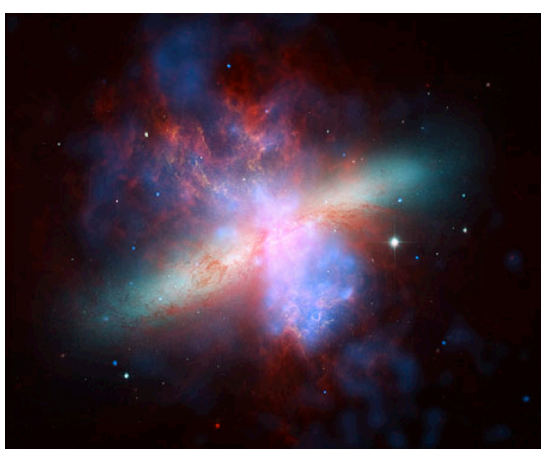

This image of M82 combining x-ray, visible, and infrared light from three observatories is typical example of the kind of visual resources with rich contextual information ideal for AVM tagging.

Just as Virtual Observatory (VO) standards open up all data archives to a common query engine, the EPO community will benefit greatly from a similar mechanism to facilitate image search and retrieval. Existing metadata standards for the Virtual Observatory are tailored to the management of research datasets and only cover EPO resources (like publication quality imagery) at the "collection" level and are thus insufficient for the needs of the EPO community.

The primary focus of this document is on print-ready and screen ready astronomical imagery that has been rendered from telescopic observations (also known as "pretty pictures"). Such images can combine data acquired at different wavebands and from different observatories. While the primary intent is to cover

<sup>&</sup>lt;sup>3</sup> For more info see the VAMP homepage at http://virtualastronomy.org

data-derived astronomical images, there are broader uses as well. Specifically, the most general subset of this schema is also appropriate for describing artwork and illustrations of astronomical subject matter. This is covered in some detail in later sections.

The intended users of astronomical imagery cover a broad variety of fields: educators, students, journalists, enthusiasts, and scientists. The core set of required tags defines the key elements needed in a practical database for the identification of desired resources. For example, one might choose to search for images of the Crab Nebula that include both X-ray and visible light elements, or for any images within two degrees of a specified location on the sky that include at least some data from the Spitzer Space Telescope.

Future plans include adding "multimedia modules" and "planetarium modules" into the AVM standard.

## *1.3 Metadata Portability: XMP & IPTC*

The metadata used to characterize an image are only useful if they remain easily associated with the image for all users. Once an image is separated from its source web page, any contextual information is generally lost, including, most importantly, the original source of the image.

The AVM standard therefore encompasses not only the span of metadata tags, but also an implementation for embedding these tags directly within the image file itself. This keeps the metadata available even for "loose" images that have been downloaded from their original website.

The Adobe© Extensible Metadata Platform  $(XMP)^4$  specification describes a widely used method for embedding descriptive metadata within images. XMP tags are stored within the image header of all common image formats (JPEG, TIFF, PNG, GIF, PSD) and can be read by popular image processing and cataloging packages. The XMP standard is also widely used by photographers and the publication industry. Users of consumer and professional digital cameras may already be familiar with Exchangeable Image File Format (EXIF) metadata tags that include camera and exposure information within the digital photo file as a set of XMP tags. In practice an XMP header is a block of XML text included in the header block of the image file and is only supported in image types with header/comment blocks.

The advantages of embedded image identity metadata are numerous. Including metadata effectively makes the images self-documenting, which is particularly useful when the source URL for an image is lost. This information can now be accessed by multimedia management packages, or indexed by databases designed to read the embedded information. For instance, an online or desktop planetarium program could load an image from the web and extract the appropriate metadata to place it in the proper position in the sky.

There are other potential long-term benefits of embedding the AVM metadata using XMP. In principle, any such tagged image resource should be searchable

*<sup>2011-06-14</sup> Page 9 of 69* 4 Adobe XMP, Adding Intelligence to Media: http://www.adobe.com/products/xmp/

and indexed regardless of the actual host or online provider of the image. This standard is intended to open up the opportunities for publication to a much greater degree than possible today. One could imagine a small observatory or an amateur astronomer possessing only the resources to establish an online gallery, but allowing its contents to be searched by an external data-mining package. Alternatively the image files could be uploaded to a curated site that itself might interface with other online archives such as those offered through "virtual observatory" (VO) projects.

## *1.4 Referenced Standards*

The schema described here has been developed within several existing standards. These include the International Virtual Observatory Alliance (IVOA), the International Press Telecommunications Council (IPTC)<sup>5</sup>, and the Adobe© Extensible Metadata Platform (XMP).

The specifications for the World Coordinate System (WCS) descriptors were drawn directly from the IVOA *Simple Image Access Specification Version 1.0*<sup>6</sup> . This allows for possible interoperability with other systems based on this specification.

Translations between the AVM and IVOA vocabularies (like the Resource Metadata<sup>7</sup> or Unified Content Descriptors (UCD)<sup>8</sup>) are possible. The equivalent UCD tags are listed in Table 3.2. Resource Metadata (RM) are used by VOs to describe an entire collection while the UCDs are used to describe components of an individual dataset within a controlled vocabulary framework.

The methods for embedding metadata directly within the image files are described within the Adobe© XMP specification<sup>9</sup>. This provides an XML system for encoding the data, methods for directly editing the tags within Adobe© Photoshop<sup>10</sup>, as well as a developer's Software Development Kit<sup>11</sup> for developing custom software applications to read the embedded tags.

The IPTC has utilized an extensive XMP metadata schema<sup>12</sup> for embedding descriptive information within photographs. IPTC standards are widely used in the publication industry and amongst professional photographers for tracking image sources, headlines, and related data. As there is substantial overlap between IPTC tags and those defined in the AVM standard, any AVM tag that directly corresponds to an IPTC tag is mapped into the existing IPTC slot. This provides the benefit that many established publication workflows will

http://www.ivoa.net/Documents/latest/UCDlist.html and Maintenance of the list of UCD words: http://www.ivoa.net/Documents/latest/UCDlistMaintenance.html

<sup>&</sup>lt;sup>5</sup> IPTC Metadata for XMP: http://www.iptc.org/IPTC4XMP/<br>
<sup>6</sup> Simple Image Access Specification: http://www.ivoa.net/Documents/latest/SIA.html<br>
<sup>7</sup> Resource Metadata for the Virtual Observatory: http://www.ivoa.net/Docume

<sup>&</sup>lt;sup>9</sup> Adobe XMP: http://www.adobe.com/products/xmp/overview.html<br><sup>10</sup> Adobe Photoshop: http://www.adobe.com/products/photoshop/photoshop/<br><sup>11</sup> Adobe XMP Developer Center: http://www.adobe.com/devnet/xmp/<br><sup>12</sup> IPTC Metadata f

automatically access the most general AVM metadata (providing identification, background, credits, etc.).

## *1.5 World Coordinate System Notes*

The AVM metadata standard allows for the inclusion of full WCS tags that fully describe the image location, scale, and orientation on the sky. The advantages of a fully tagged dataset are potentially enormous. They may be located in positionbased queries like any full scientific dataset. In addition, it is possible for users to develop software to allow for automatic image registration and alignment, for instance, for automatic inclusion in digital planetarium projections.

Please see Appendix C for detailed information and discussions on the WCS representation in the AVM.

#### *1.6 Implementation*

Current tools for entry of AVM metadata tags are available as part of the ESA/ESO/NASA Photoshop *FITS Liberator*<sup>13</sup> *Version 2.2*, released in March 2008. *FITS Liberator* is being developed as one convenient tool for the creation of publication-ready imagery by importing astronomical FITS image files into Photoshop.

Part of the *FITS Liberator* installation includes XMP Custom File Info panels. These allow the AVM metadata to be entered directly into forms under the "File Info…" dialog box. They also allow the AVM tags to be read and edited using the Adobe Bridge application as well.

The *FITS Liberator* plug-in can also populate the AVM fields during the conversion between FITS data and the image. It will populate some of the fields automatically using information pulled from the FITS header. It also offers a subject taxonomy editor to simplify entry of subject codes.

Additionally, stand-alone web tools are under development at ESA/Hubble to pursue a method of tagging that is Adobe-independent. These alpha-version tools include: an AVM Tagging Tool, CSV to XMP script and a Subject.Category Generator. These tools can be found at http://virtualastronomy.org.

Please find our *AVM Users Guide for Dummies* and current AVM XMP panels for Adobe Photoshop (and Bridge) on our website:

http://virtualastronomy.org/avm\_metadata.php

In principle the XMP tags can be read directly from the image headers; they exist as XML text preceding the image data. Thus any software developer can access the tags by parsing the XML text. Adobe also offers a Software Developer's Kit (SDK) for several languages to aid in XMP software development.

As stand-alone tools become available for editing, extracting, and using AVM metadata they will be made available to the community as well. Other such tools should include an automated method to copy XMP metadata into a

 <sup>13</sup> FITS Liberator: http://www.spacetelescope.org/projects/fits\_liberator

database/XML files, and strategies to weed out the non-AVM XMP tags. Please see Appendix D for a sample XMP file.

# **2 AVM Metadata Tag Overview**

### *2.1 Tag Formats*

The metadata tags are physically stored as strings within an XMP header, but many tags are expected to follow a specific format. Each of the metadata tags has one of several possible formats summarized below.

- **String** a free-format text field.
- **String-CV** a string that should only contain values from a "controlled vocabulary" (CV) list.
- **Float** a numeric value that may be expressed as integer, decimal, or floating-point scientific forms.
- **Date** a date in ISO 8601 format YYYY-MM-DDTHH:MM (the time term is optional)
- **URL** universal resource locator; a standard web address.

"Controlled vocabulary" items use predefined values to facilitate database searching by using standardized terminology. All controlled vocabulary lists for tags may be found in Appendix A.

Some data entry methods (like Photoshop "File Info…" panels) may require the date be entered using a localized format (like MM/DD/YYYY), but this will be represented internally as YYYY-MM-DD in the ISO 8601 format.

## *2.2 Multi-valued Lists*

Tags which may be assigned one or more discrete values are identified as "lists." In some cases the list elements are "ordered" in a specific way, while others order is unimportant. In this document, lists have three different formats:

- List can have any number of elements; order is irrelevant.
- List(2) has exactly two ordered elements.
- List(s) has a number of ordered elements equal to the number of source images, *s*, in a color composite.

Elements in an "ordered" list can be thought of as separate columns in a spreadsheet, while the tags designate different rows. Thus the  $1<sup>st</sup>$  element in one tag corresponds to the 1<sup>st</sup> elements in other related tags, and so forth. Ordered lists are used in two AVM sections.

Images based on one or more observations (i.e. color composite images) have a set of OBSERVATION tags that specify different properties of each dataset used in the composite. These "List(s)" tags will all have as many elements as there are observations in the image, and the ordering allows one to associate the values with one another.

Images with coordinate information have several "List(2)" tags for which the two elements define the properties of the x and y axes, respectively.

Null values in List(2) and List(s) should be represented with a dash "-" character. This may be needed as a placeholder in situations where there is missing information in some tags so that the column correspondences between all the tags are maintained.

In this document the semicolon ";" is used as a separator between list elements. While this convention is shared with some software input formatting, the internal XMP representation is a series of discrete XML elements.

The "list(s)" property applies specifically to a set of OBSERVATION tags describing the nature of specific color channels in composite images compiled from multiple astronomical datasets. For instance, in the case of a 3-channel RGB image created from different source FITS files, each tag that is list-ordered would contain the information for each FITS file in the same sequential order.

## *2.3 Tag Summary Table*

The following table summarizes the tag names and formats in addition to providing example values. Detailed descriptions appear in Section 3. Tags that map to common IPTC fields are *italicized*.

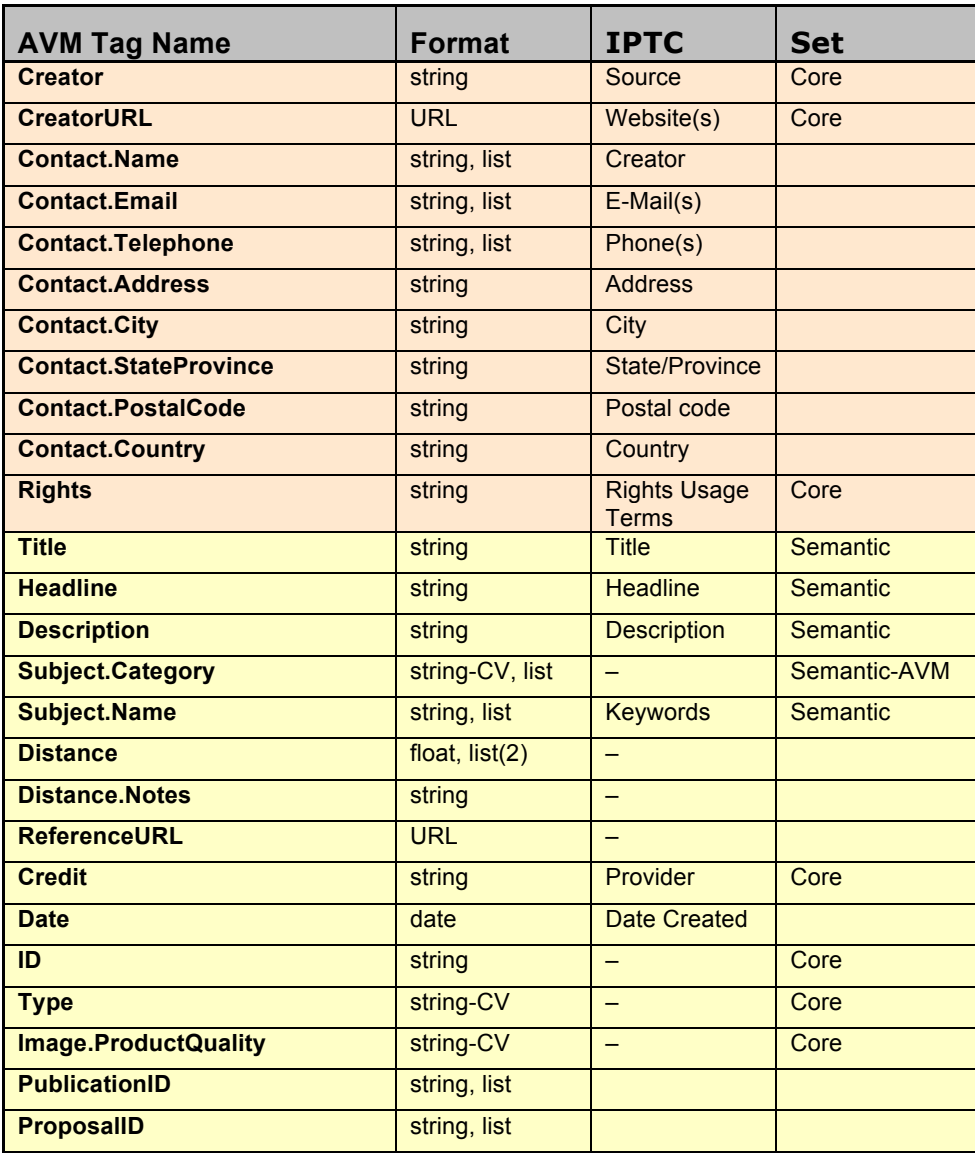

## Astronomy Visualization Metadata (AVM) Standard *- Version 1.2 rc1*

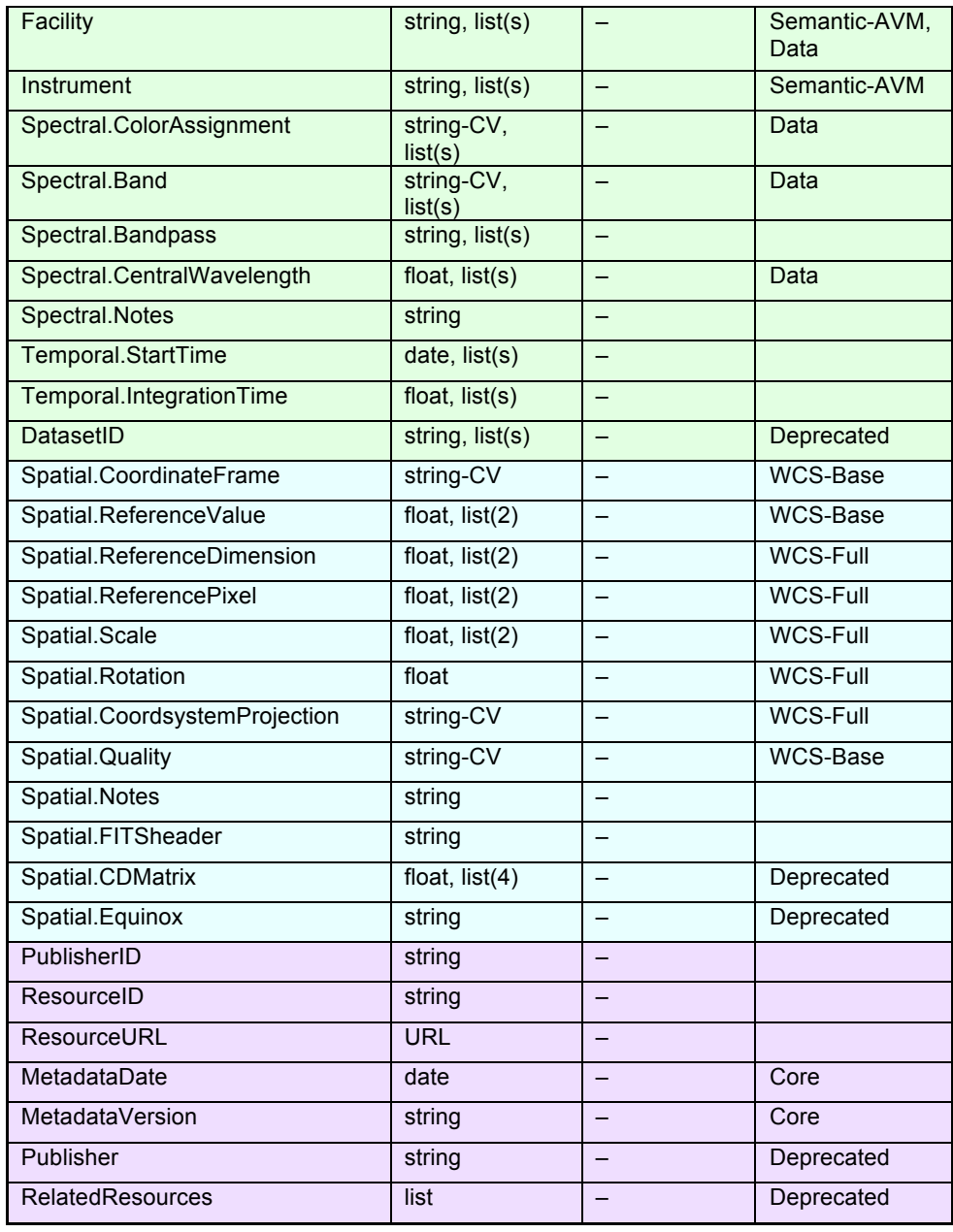

## *2.4 Applicability of Metadata Tag Categories*

Some of the metadata categories apply broadly to any astronomy-themed image (including artwork, photographs, etc.) while others are specifically defined for astronomical telescopic observations. This distinction is made in the **Type** tag.

- CREATOR, CONTENT, PUBLISHER: apply to all image types.
- OBSERVATION: applies to **Type** *Observation, Planetary,* and possibly *Chart*.
- COORDINATE: applies only to **Type** *Observation* (when available).

For more information, consult section 4.2 in Appendix A.

## *2.5 XMP Namespaces Utilized by AVM*

The XMP standard utilizes a number of different "namespaces" that reference the defining standards for different elements of the metadata. As the metadata standards have expanded over time, newer schemas have always utilized earlier relevant schema for backwards compatibility while adding new terms for increased functionality. AVM has been designed with this philosophy so its XMP implementation utilizes these prior schemas, defined in their namespaces, wherever possible.

The namespaces consist of a case-sensitive shorthand tag (which appears in the XML markup for the metadata) and a URL reference to the defining standard. Those utilized by AVM are listed below.

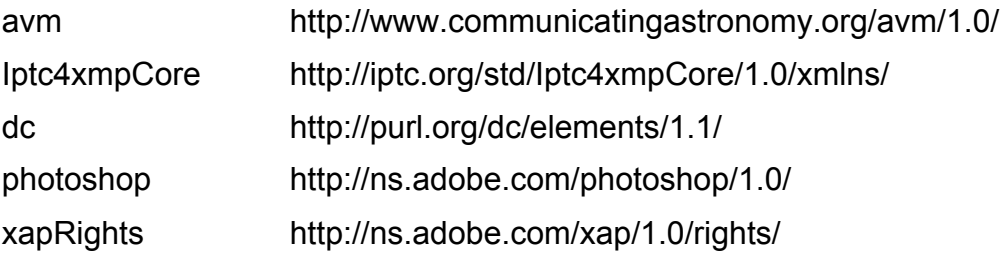

#### *2.6 Implicit File Metadata*

A number of important descriptors are implicit within the assets themselves. As such they are not part of the AVM schema, but because of their general utility in any database of imagery, they are enumerated here.

- File Type image format (TIFF, JPEG, PNG, GIF, PDF, PSD)
- File Dimension Size in pixels (x, y) of the image resource
- File Size Size of the image resource, measured in megabytes
- Bit Depth Bits per image channel (8 or 16)

## *2.7 Primary Tag Sets*

To form a meaningful database for user searches, implementing certain sets of AVM metadata tags is strongly encouraged. If an observational image of the Sombrero Galaxy is not tagged with WCS coordinates then it will not, for instance, be found and used by desktop planetarium software.

Obviously, the more completely an image is tagged, the more utility it has. While any AVM tag can be useful to include, the key sets needed for various key goals are outlined below.

#### **2.7.1 Core Tags**

A minimum set of tags is required to define a tagged image allowing it to be uniquely identified as an asset and determine its origin, versioning, and usage restrictions. These include:

- **Creator** (CREATOR)
- **CreatorURL** (CREATOR)
- **Rights** (CREATOR)
- **Credit** (CONTENT)
- **ID** (CONTENT)
- **MetadataDate** (PUBLISHER)
- **MetadataVersion** (PUBLISHER)

#### **2.7.2 Semantic Tags**

The following tags are highly useful to aid identification of resources in semantic searches and are strongly encouraged. All contain free text terms that are part of the default IPTC tags and universally supported in metadata-aware applications. These are highly valuable in creating assets that are easily searched for their content:

- **Title** (CONTENT)
- **Headline** (CONTENT)
- **Description** (CONTENT)
- **Subject.Name** (CONTENT)

#### **2.7.3 Semantic AVM Tags**

The following tags are unique to AVM but are critical for assets that are easily searched for their specific astronomical content.:

- **Subject.Category** (CONTENT)
- **Facility** (OBSERVATION)
- **Instrument** (OBSERVATION)

#### **2.7.4 Data Composite Tags**

Data-based imagery can be hard to interpret, particularly if it is based on data from multiple instruments or observatories. Completing a core set of OBSERVATION tags will unambiguously identify the data sources and, for a color composite image, the meanings of colors:

- **Facility**
- **Spectral.ColorAssignment**
- **Spectral.Band**
- **Spectral.CentralWavelength**

#### **2.7.5 WCS Base Tags**

Images based on astronomical observations can, in principle, be tagged with World Coordinate System (WCS) information giving partial or full access to their location, scale, and orientation in the sky.

If the goal is to simply associate a sky location with an image (for instance, allowing it to be found in a cone positional search), the following tags are the minimum set required:

- **Spatial.CoordinateFrame**
- **Spatial.ReferenceValue**
- **Spatial.Quality = "Position"**

#### **2.7.6 WCS Full Tags**

A full WCS specification, allowing the image to be registered correctly in the sky, requires these additional tags:

- **Spatial.ReferenceDimension**
- **Spatial.ReferencePixel**
- **Spatial.Scale**
- **Spatial.Rotation**
- **Spatial.CoordsystemProjection**
- **Spatial.Quality = "Full"**

### *2.8 What Not to Tag*

The XMP header containing the AVM tags can grow to be large, especially if extensive caption and comment text is included. For large images this is a small fraction of the overall image size, but it can significantly increase the file size of small images, and can become a burden on download times for a page displaying many thumbnails.

Generally it is best to only tag images intended for download. Images that are intended only for online/inline viewing, especially very small thumbnails, should not be tagged.

# **3 Metadata Tag Definitions**

In the following definitions for each tag, the following areas are described:

- **Definition** describes the specific piece of information (metadata) that should be defined by that specific tag.
- **Comments** add extra information and clarifications.
- **Format** defines how the tag contents will be parsed by AVM (see *2.1 Tag Formats)*. Note that XMP will accept any free text for a tag, but tags that do not conform to the specified format cannot be interpreted by AVM readers.
- **CV Values** (when present) list valid entries for tags using controlled or curated vocabularies. For controlled vocabularies with limited options the entire set of valid entries is shown.
- **XMP Tag** shows the XML markup that surrounds each tag element. Some formats use nested markups. Each tag will be closed with corresponding markups with leading "/" characters (e.g. <avm:ID>*id\_tag\_text</avm:ID>).* For list element items, the initial two tags mark the entire list block while list element tags ("<rdf:li>") will block out each of the individual elements.
- **IPTC equivalent** (when present) identifies the corresponding common text name for IPTC metadata equivalents, where they exist.
- **Related UCD1+** (when present) identifies elements of the IVOA UCD1+ metadata standard that correspond to AVM tags. Note these correspondences are seldom exact; proper translation to IVOA tables will require further interpretation.
- **Example** shows an example of appropriate metadata for a given tag. While every tag is given example metadata, some of it is merely provided to demonstrate format and is not necessarily accurate. In common usage, a given resource may have many blank unused tags.

The corresponding primary tag set(s) (see previous section) to which a tag belongs are indicated next to the tag name.

## *3.1 Creator Metadata*

These tags identify the source of the resources (usually an organization, not an individual) and would likely not change much from product to product from the same content provider.

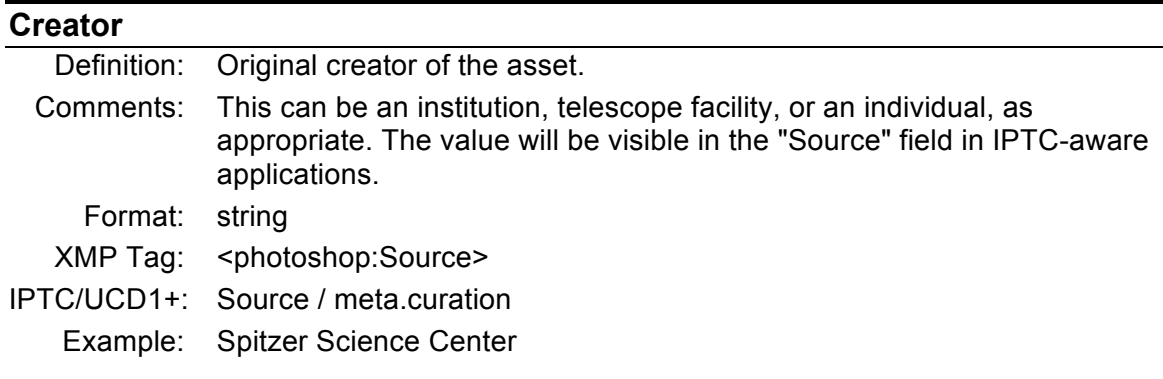

## **CreatorURL**

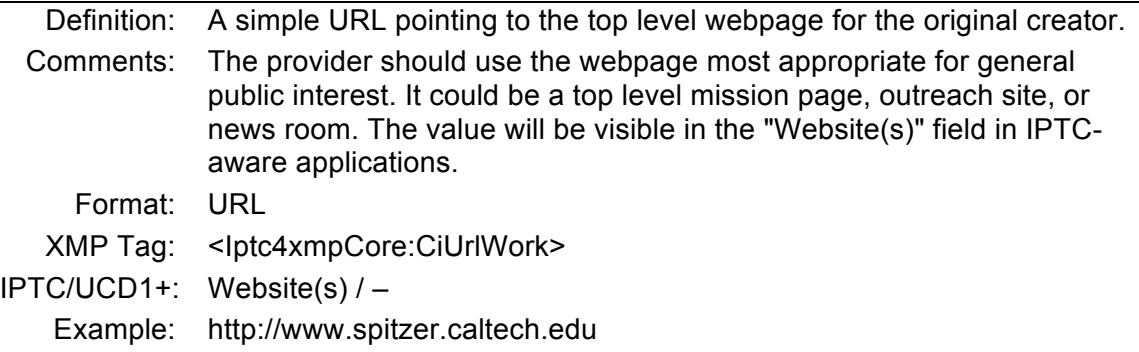

#### **Contact.Name**

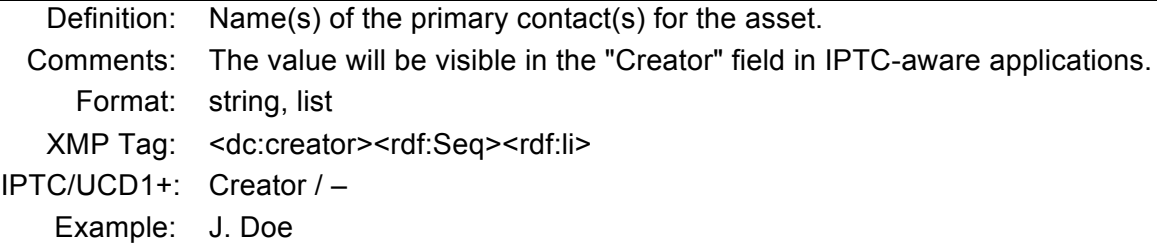

## **Contact.Email**

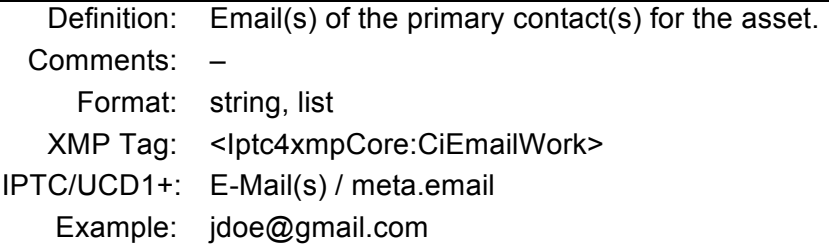

#### **Contact.Telephone**

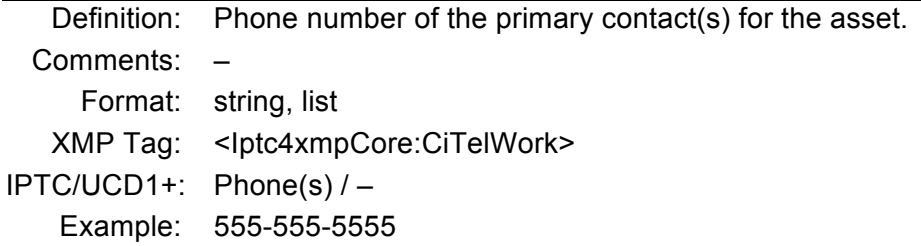

#### **Contact.Address**

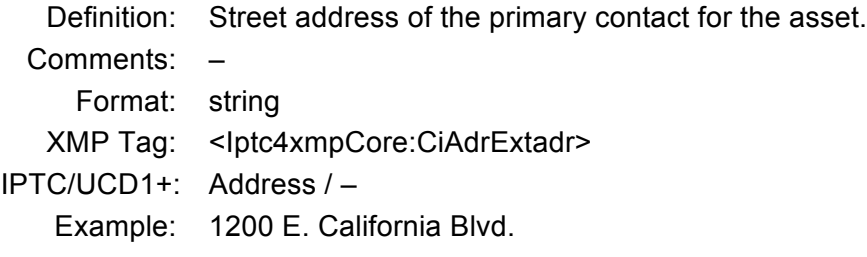

## **Contact.City**

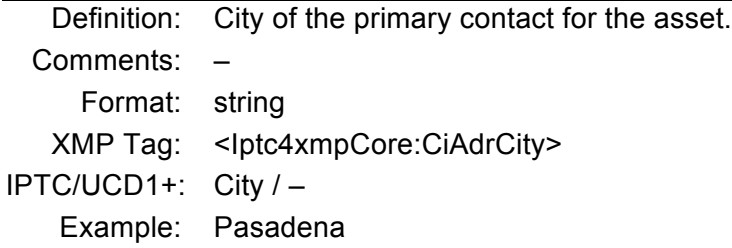

#### **Contact.StateProvince**

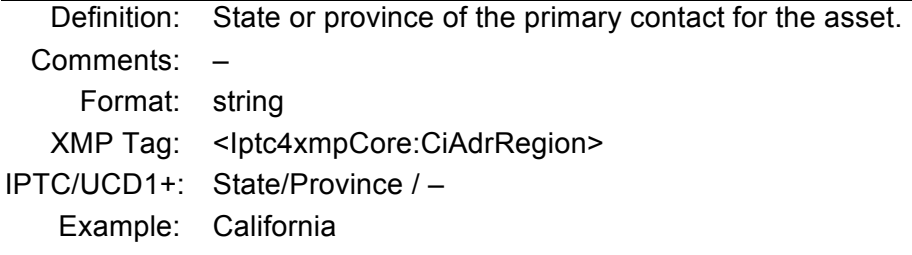

#### **Contact.PostalCode**

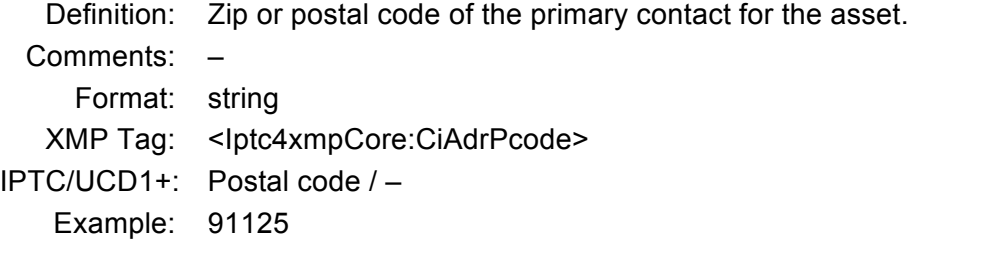

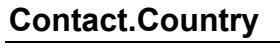

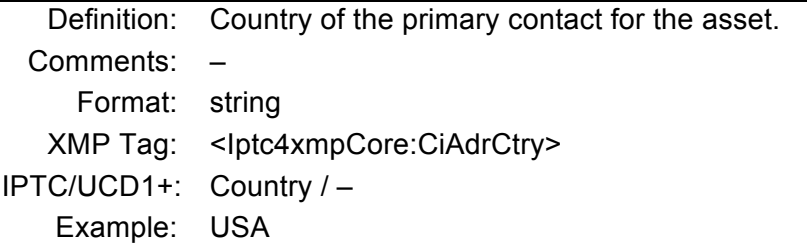

#### **Rights**

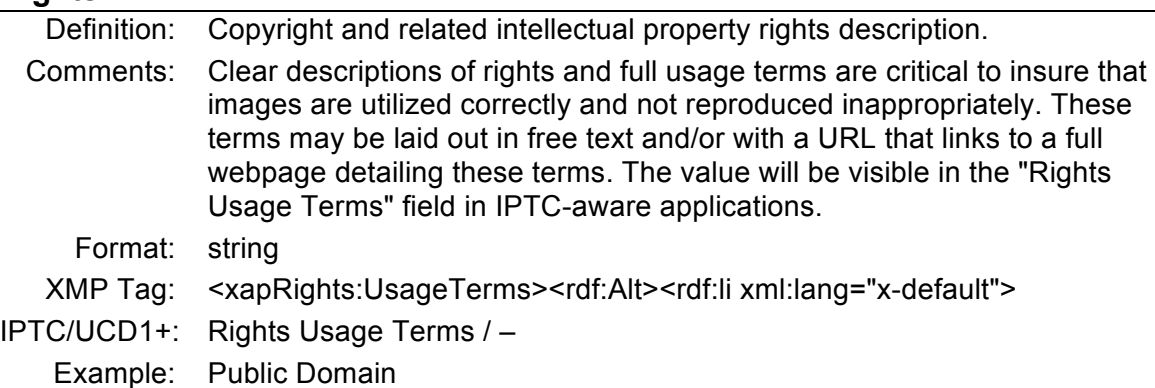

## *3.2 Content Metadata*

This set of tags contains the contextual information for an image. This information is useful for semantic searches to identify images by content.

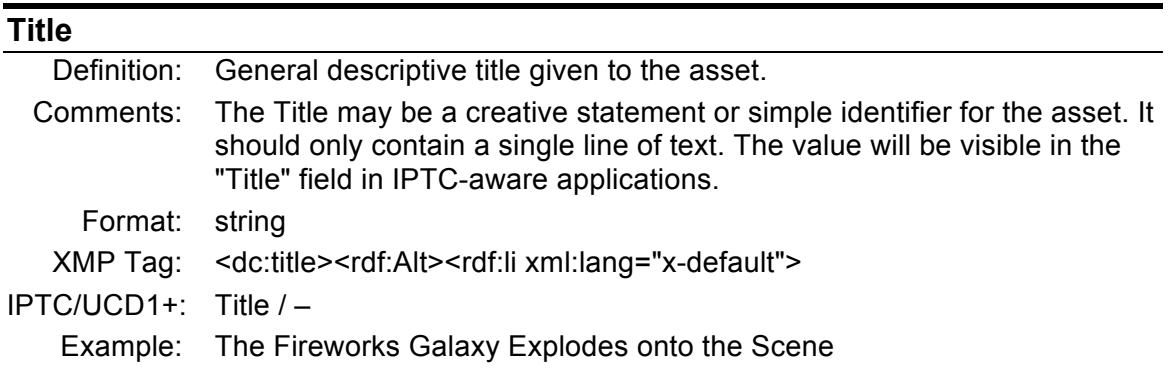

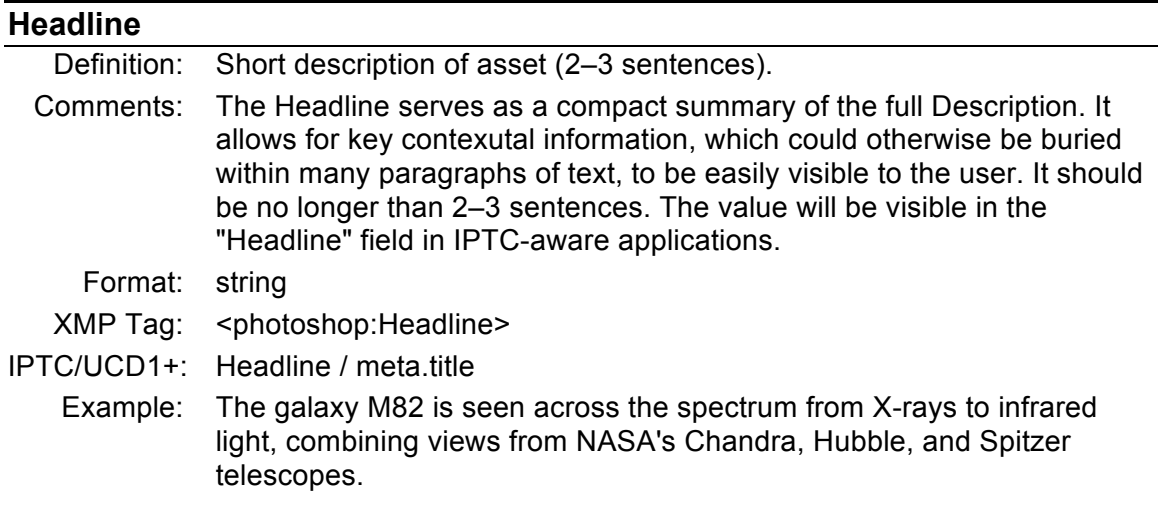

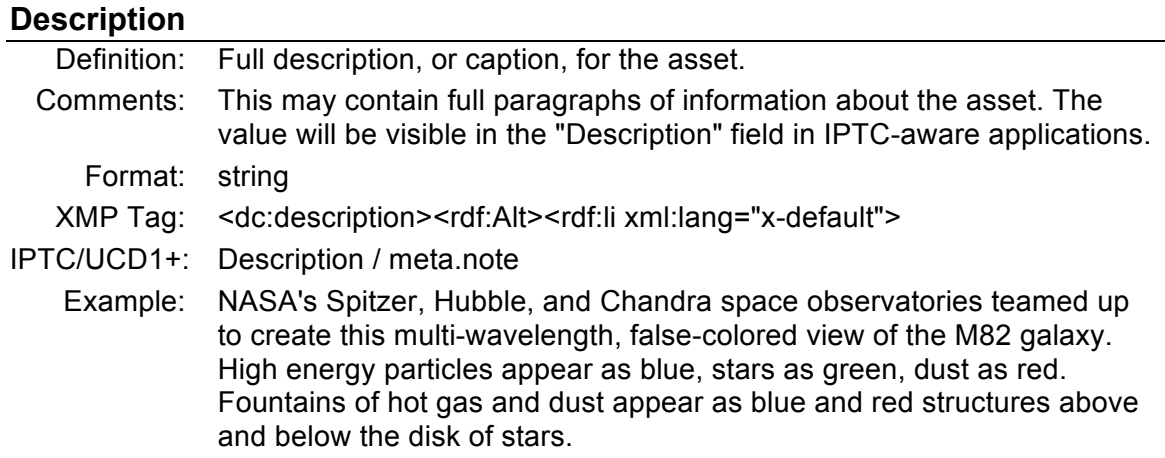

## **Subject.Category**

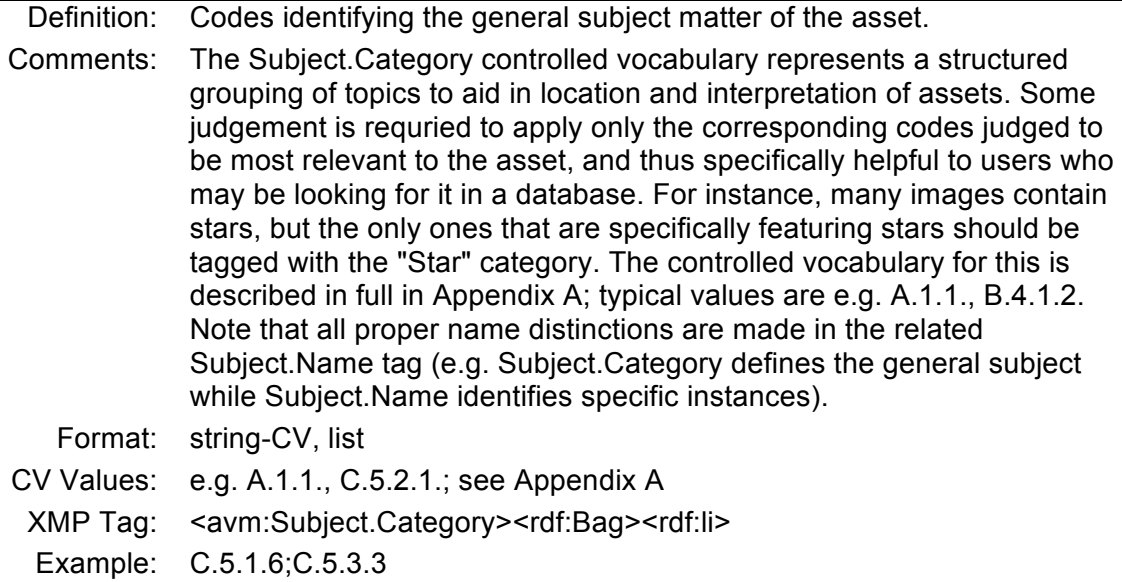

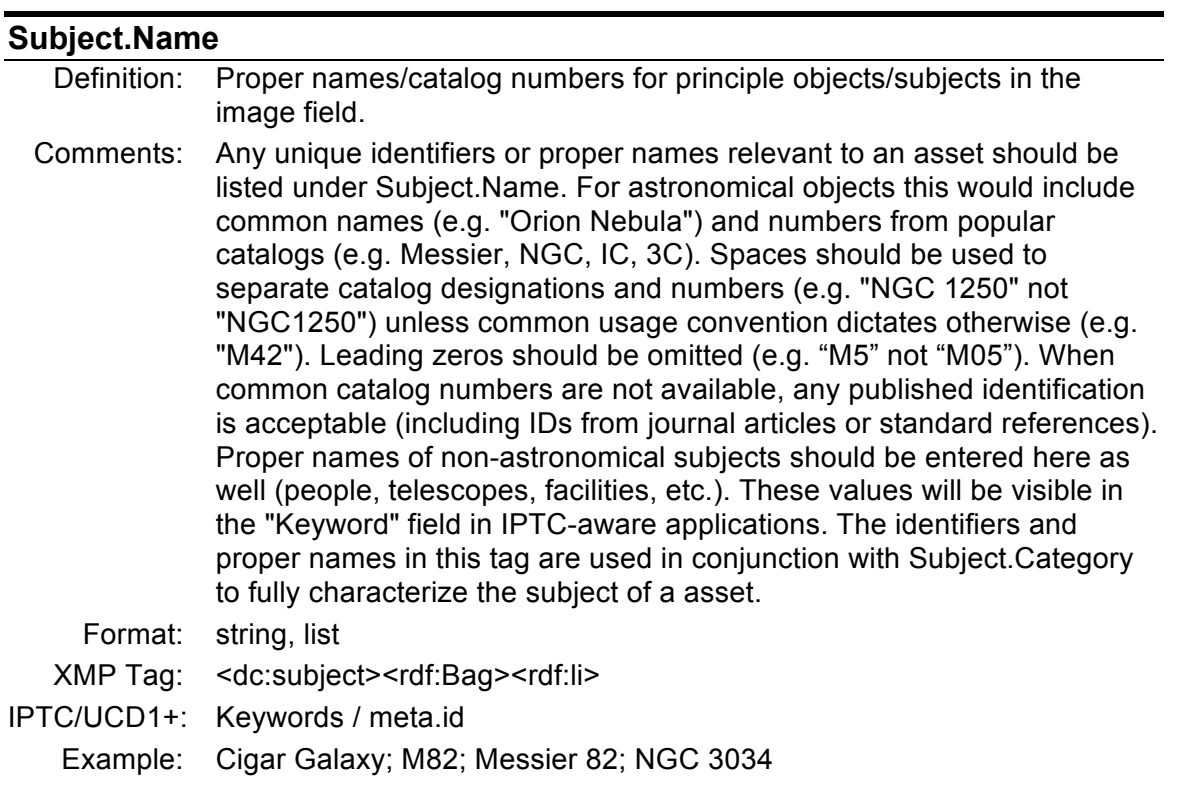

#### **Distance**

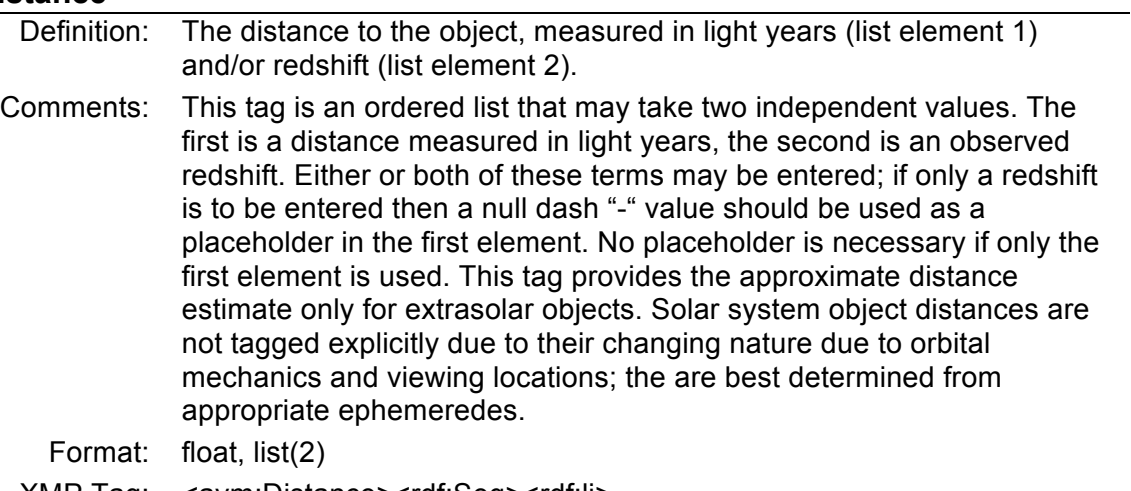

- XMP Tag: <avm:Distance><rdf:Seq><rdf:li>
- Example: 11700000; 0.000677

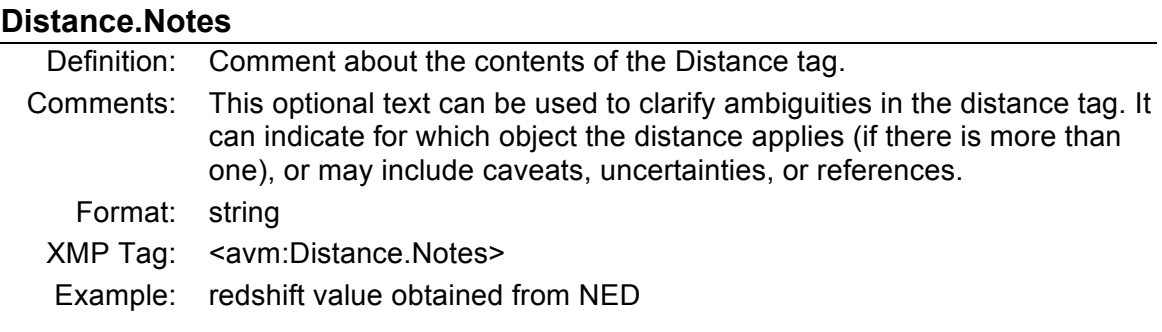

#### **ReferenceURL**

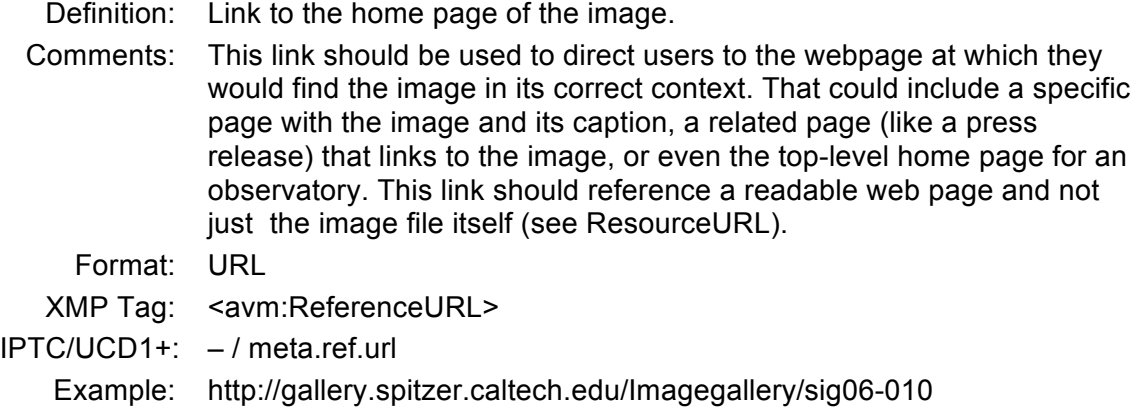

#### **Credit**

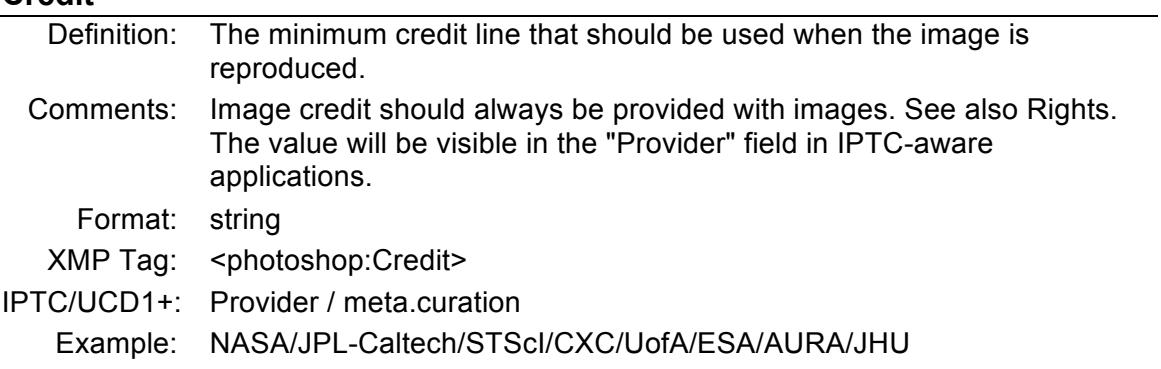

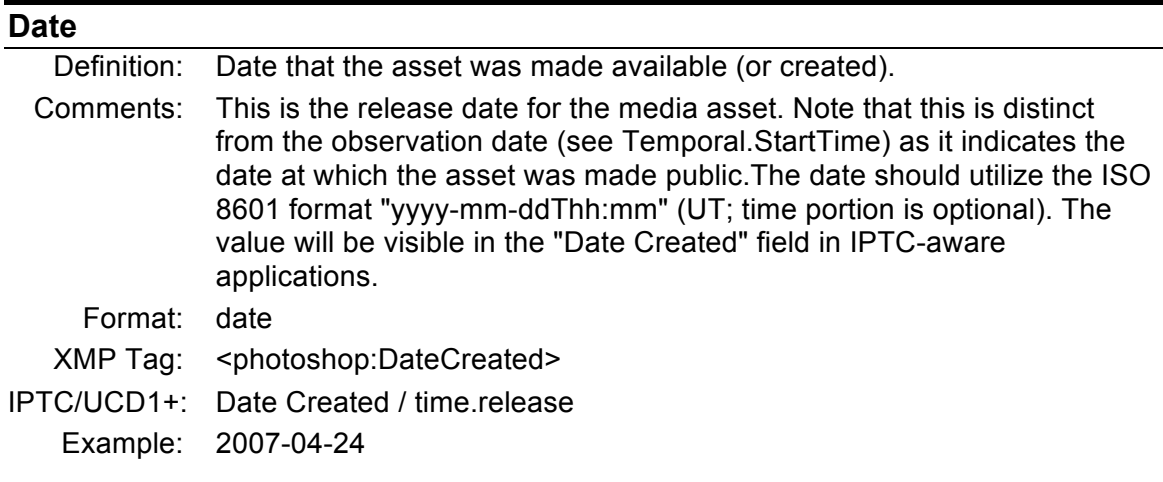

#### **ID**

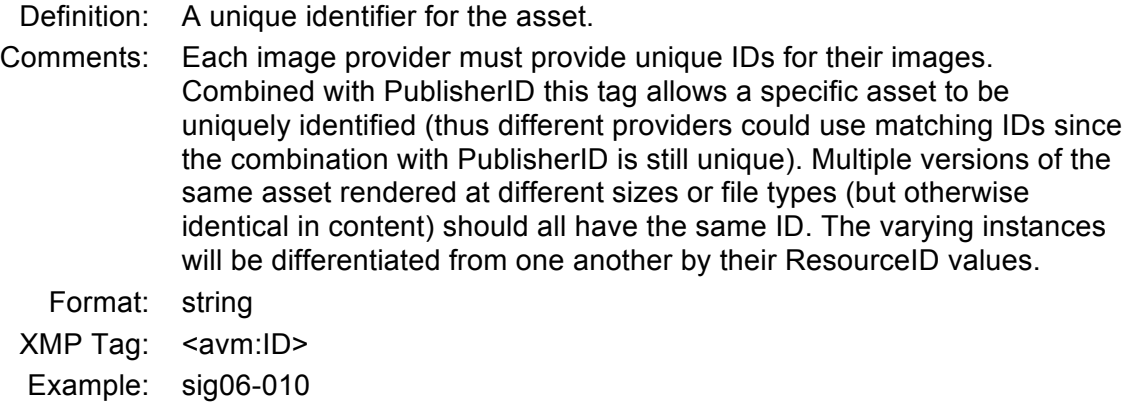

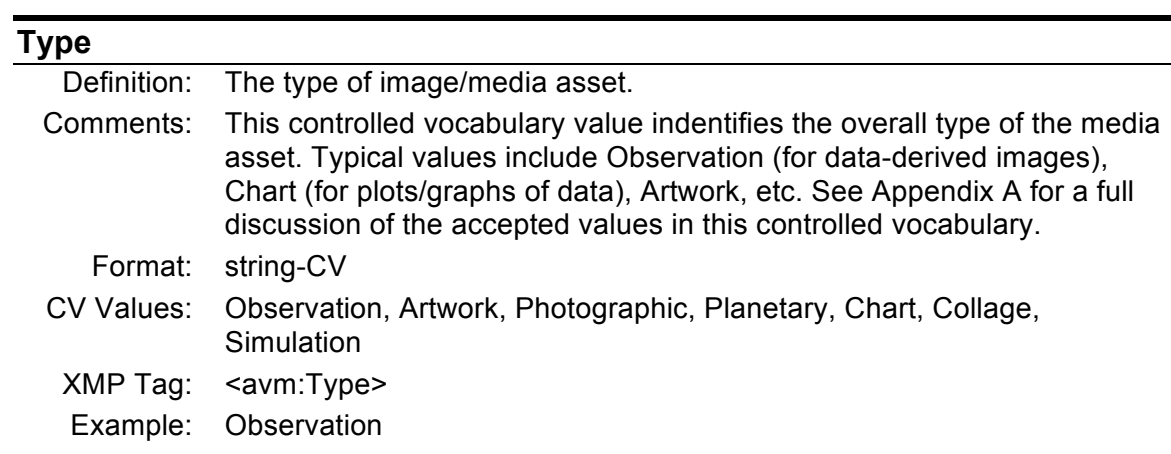

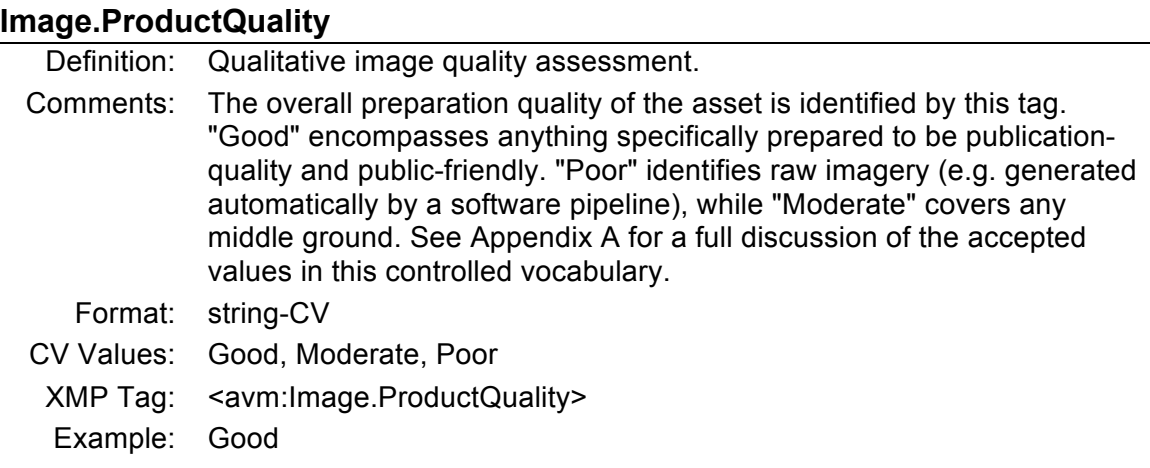

#### **PublicationID**

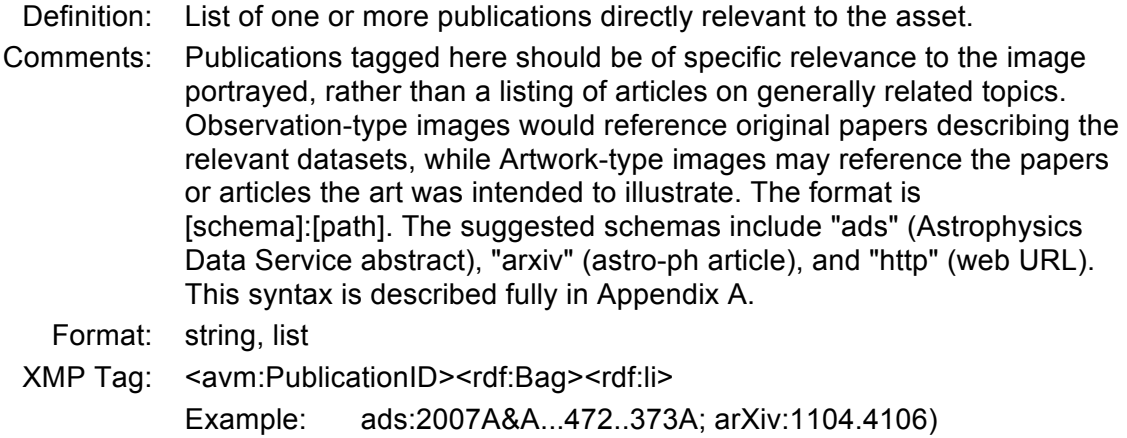

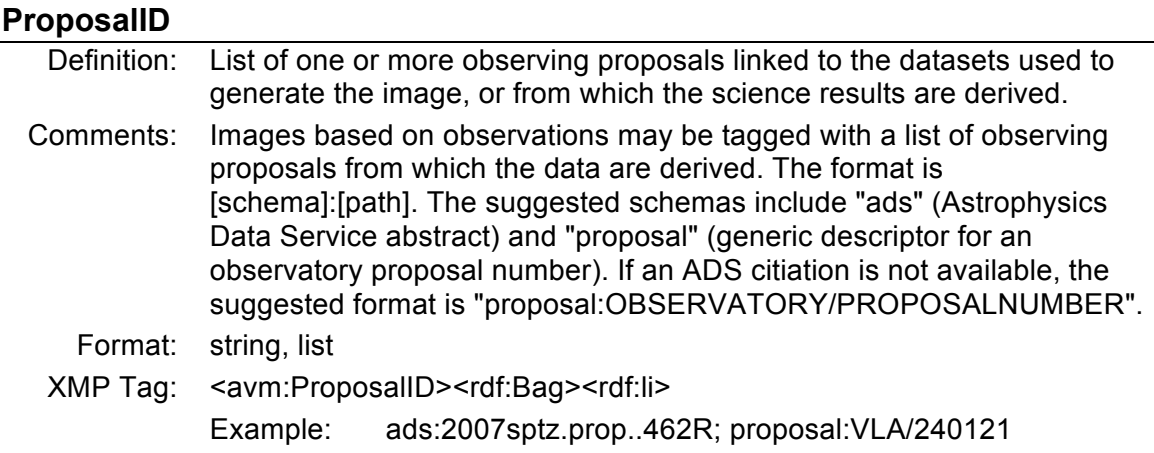

#### *3.3 Observation Metadata*

The information in this section characterizes the observational data of source datasets used to create the publication-quality image. These include the data sources (facility, instruments, etc) and the wavelength/color assignments used for composite images.

Much of this data can be derived from information in the FITS headers of the source data. However, if multiple datasets are combined for a color image, each of the *list(s)* tags must have the information for each color channel assigned in the correct order. For instance, for a simple 3-channel RGB image, the **Spectral.ColorAssignment** tag may be set to "Red; Green; Blue" and subsequent *list(s)* tags should identify the contents of the red, green, and blue channels respectively.

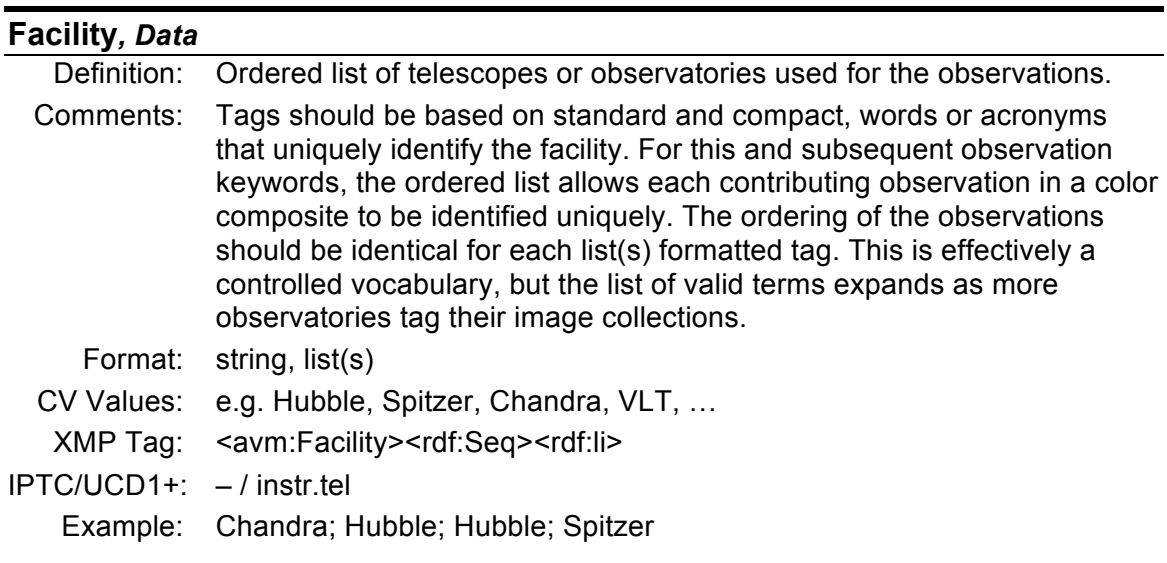

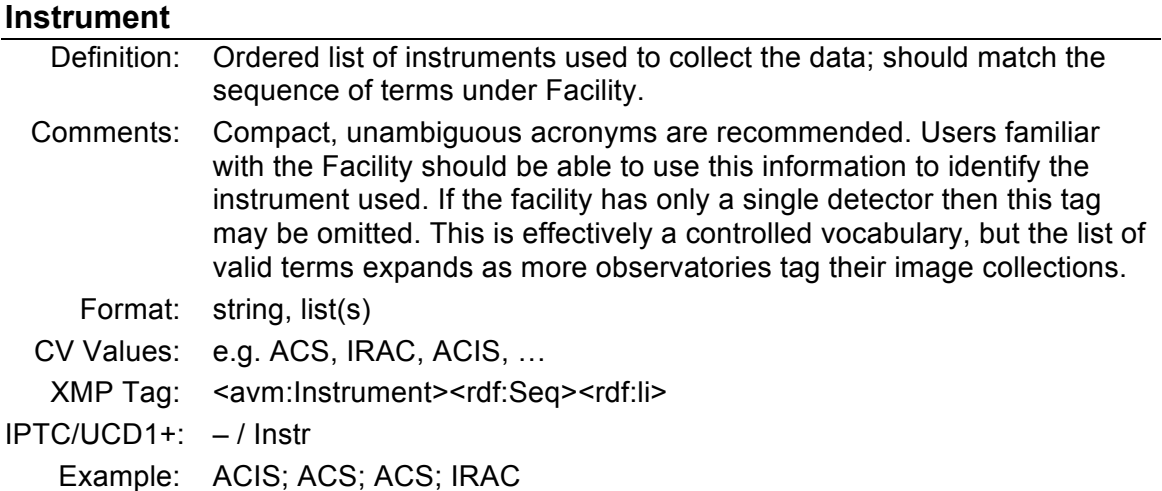

## **Spectral.ColorAssignment**

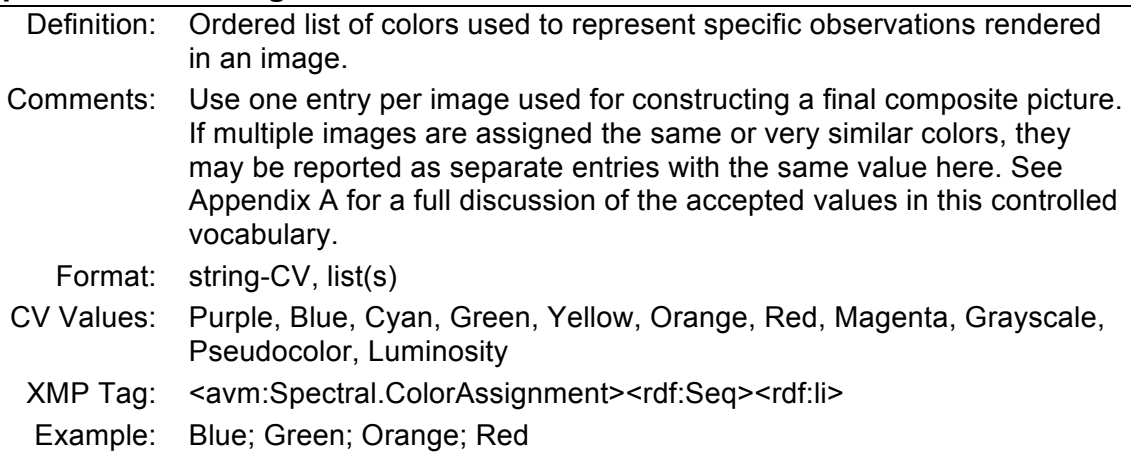

## **Spectral.Band**

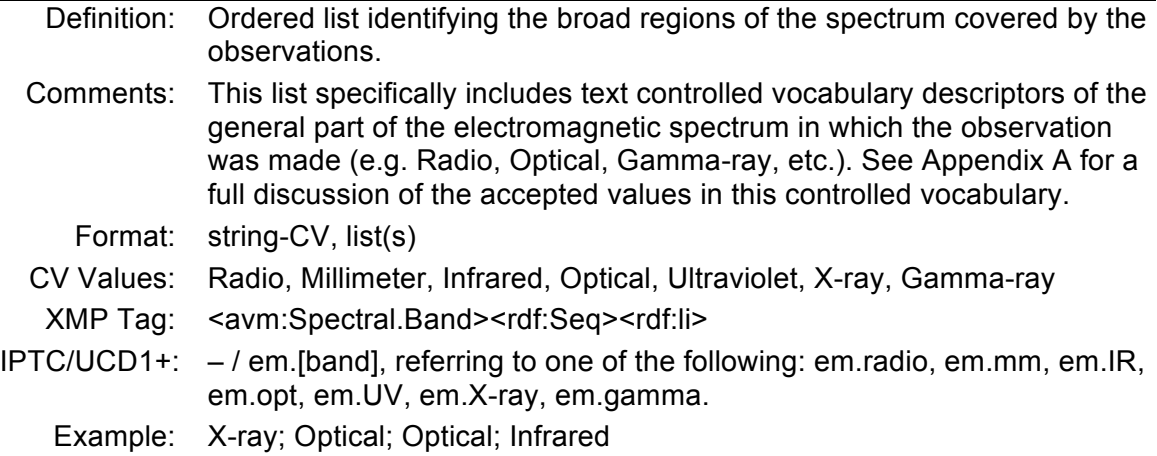

#### **Spectral.Bandpass**

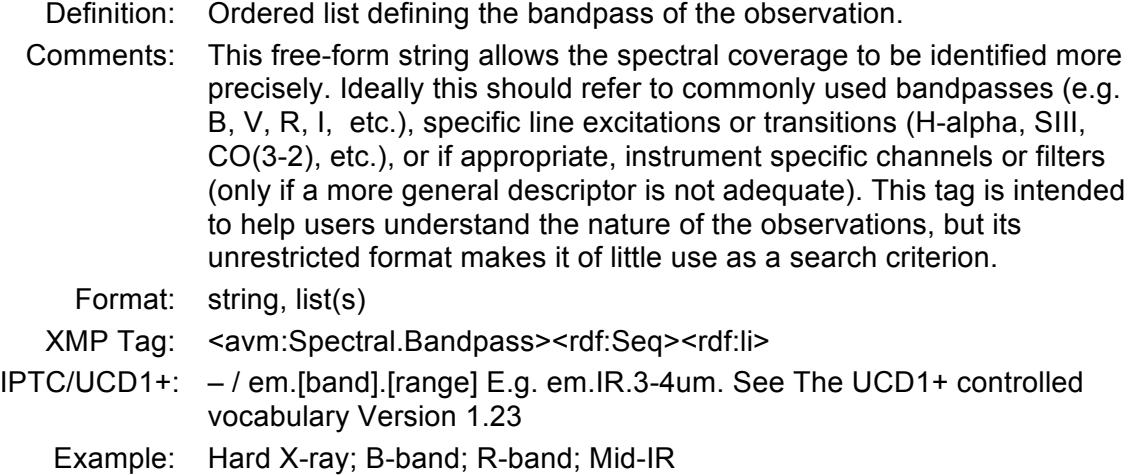

# **Spectral.CentralWavelength**

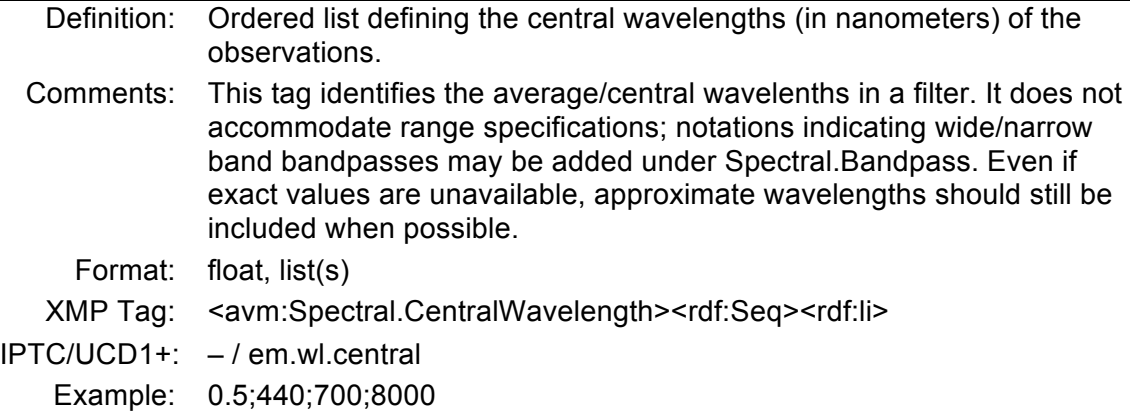

#### **Spectral.Notes**

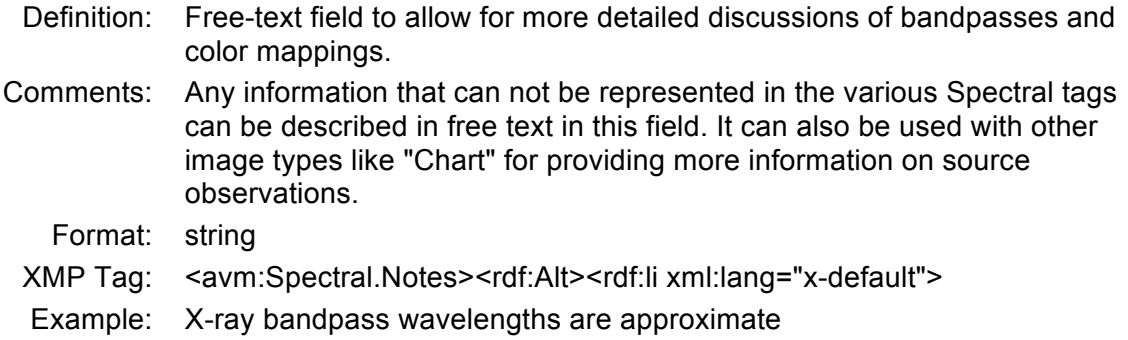

## **Temporal.StartTime**

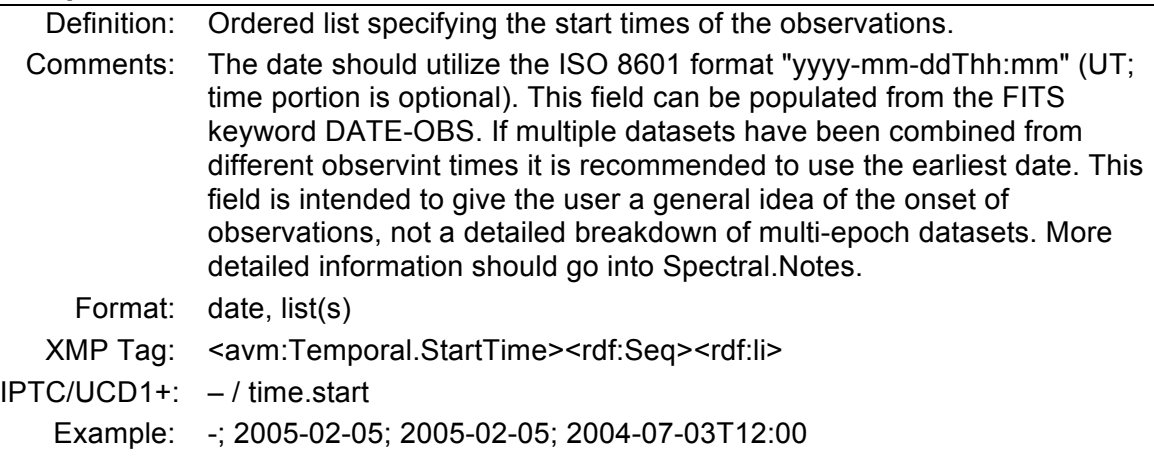

#### **Temporal.IntegrationTime**

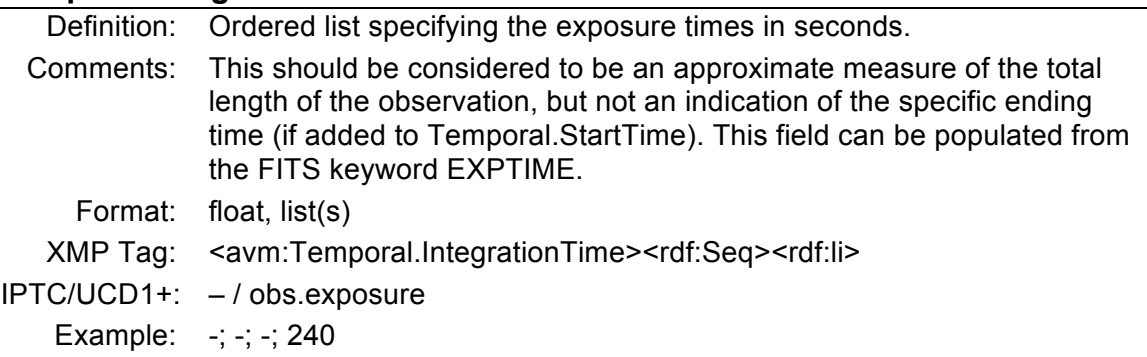

#### **DatasetID** (Deprecated)

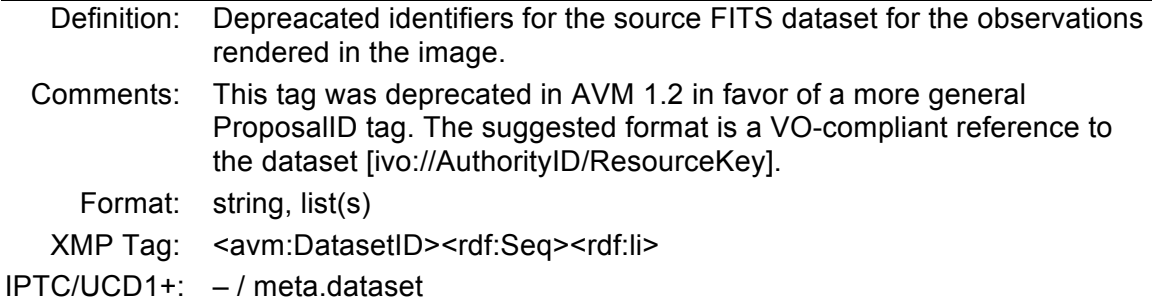

### *3.4 Coordinate Metadata*

These tags encapsulate the World Coordinate System (WCS) data necessary to project images derived from sky observations onto their correct locations in the sky. While these tags may be derived from corresponding FITS header keywords, the mapping is not necessarily direct. Consult Appendix C for a detailed discussion of the WCS implementation in AVM and its connection to FITS.

Note that even if a correct WCS solution has been derived for an image, it will be invalidated by cropping and/or rotation. Any such global manipulations of the image will require re-derived WCS tags.

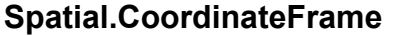

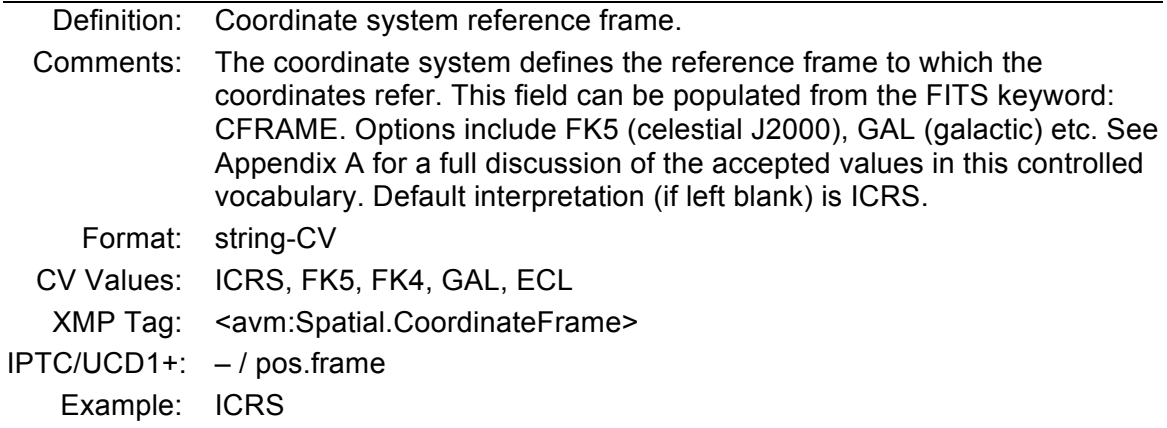

#### **Spatial.ReferenceValue**

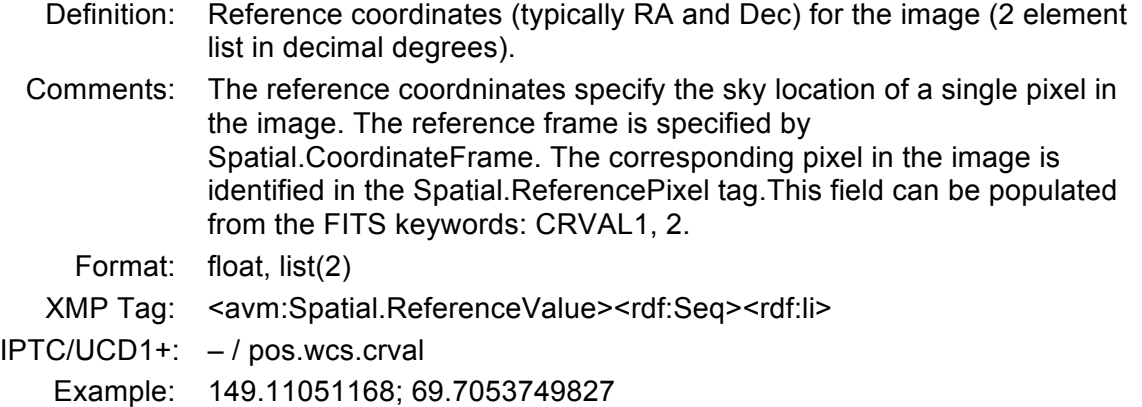

## **Spatial.ReferenceDimension**

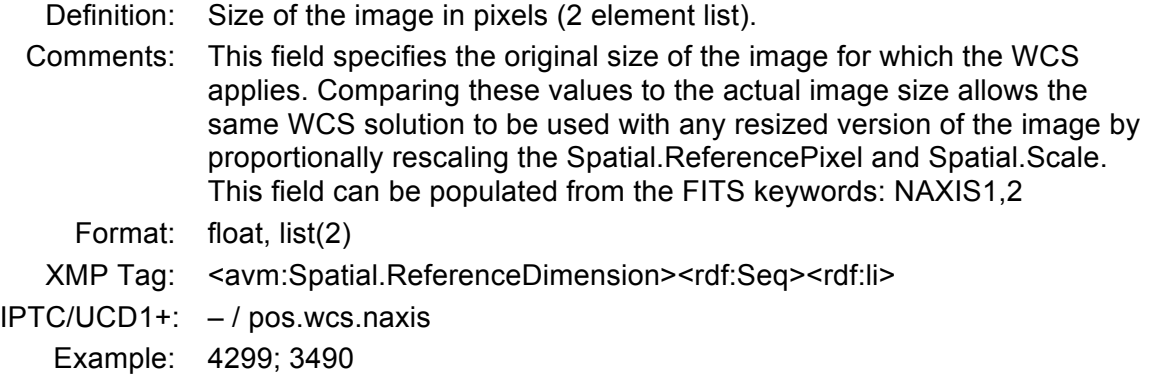

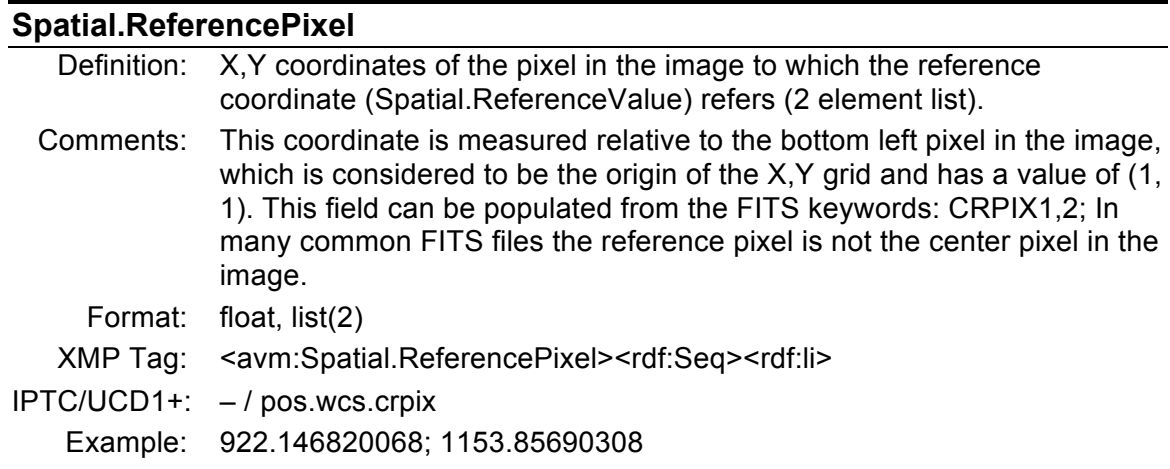

#### **Spatial.Scale**

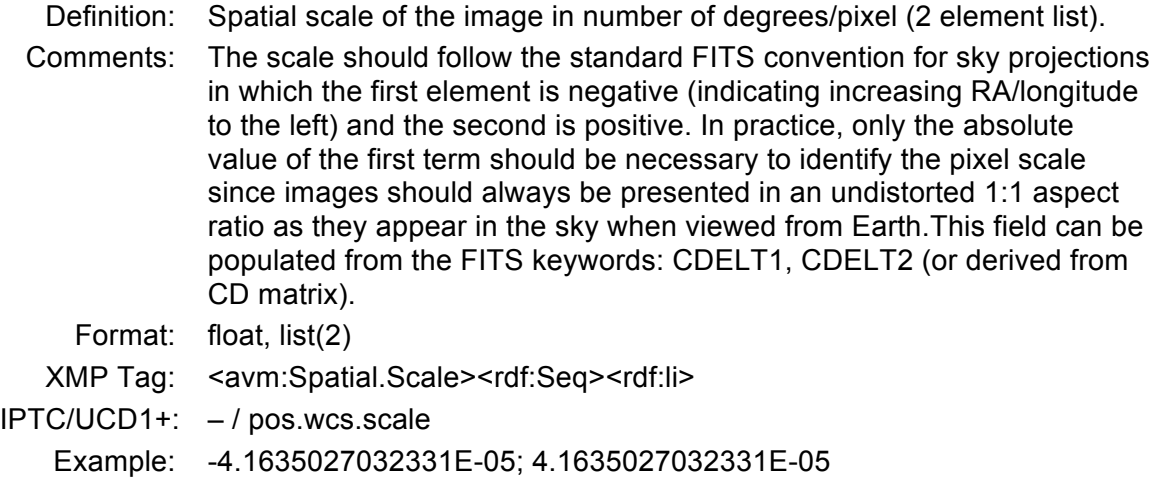

#### **Spatial.Rotation**

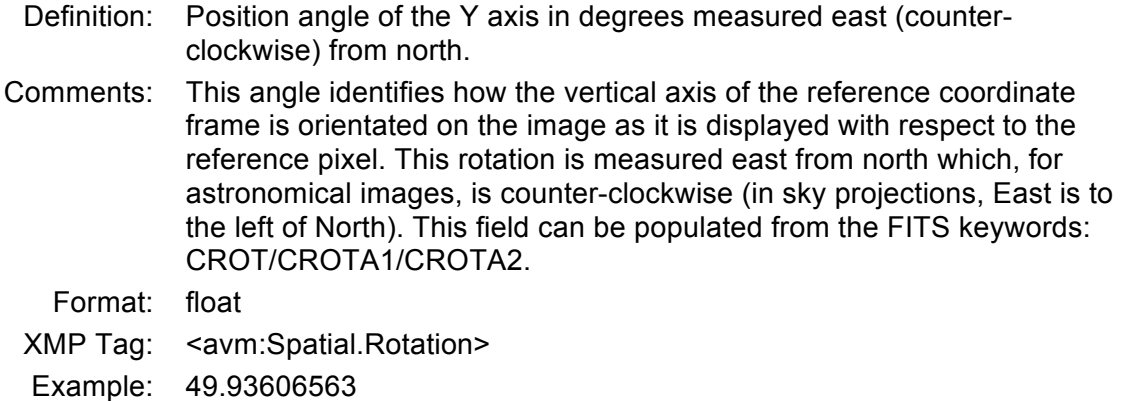

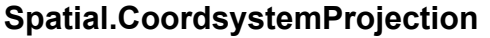

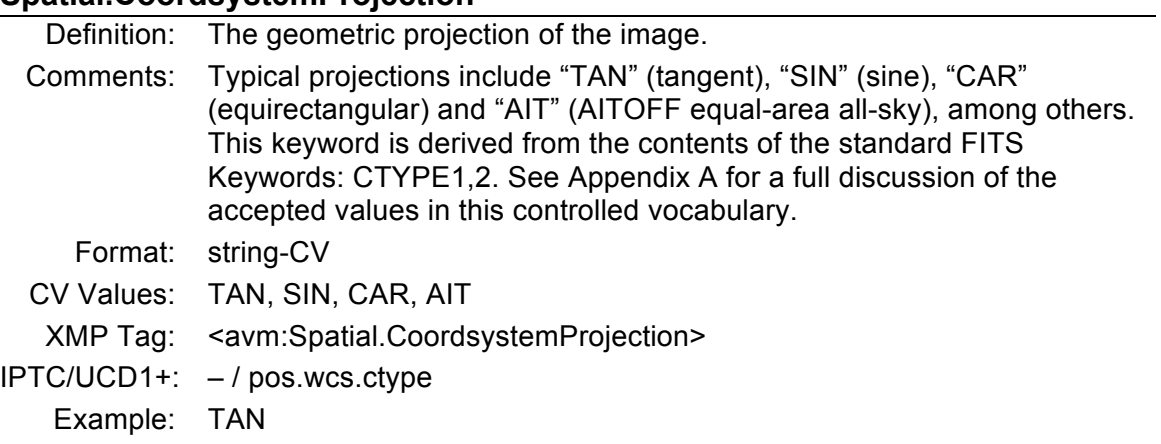

## **Spatial.Quality**

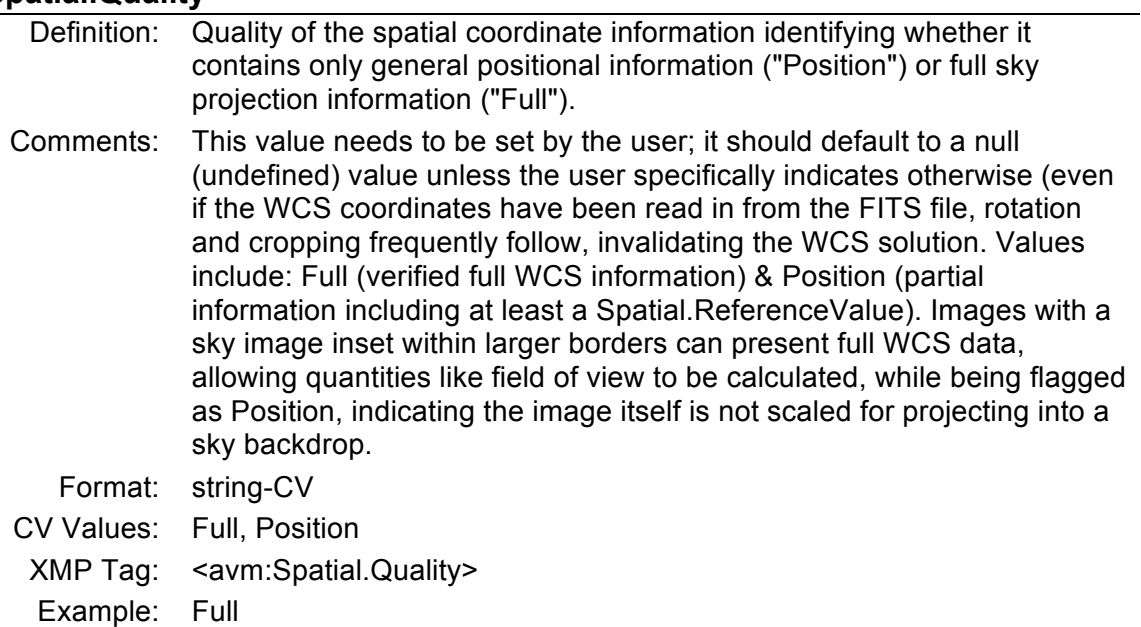

## **Spatial.Notes**

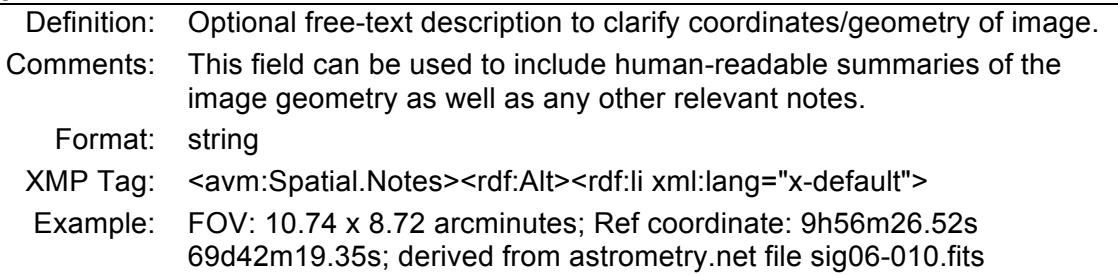

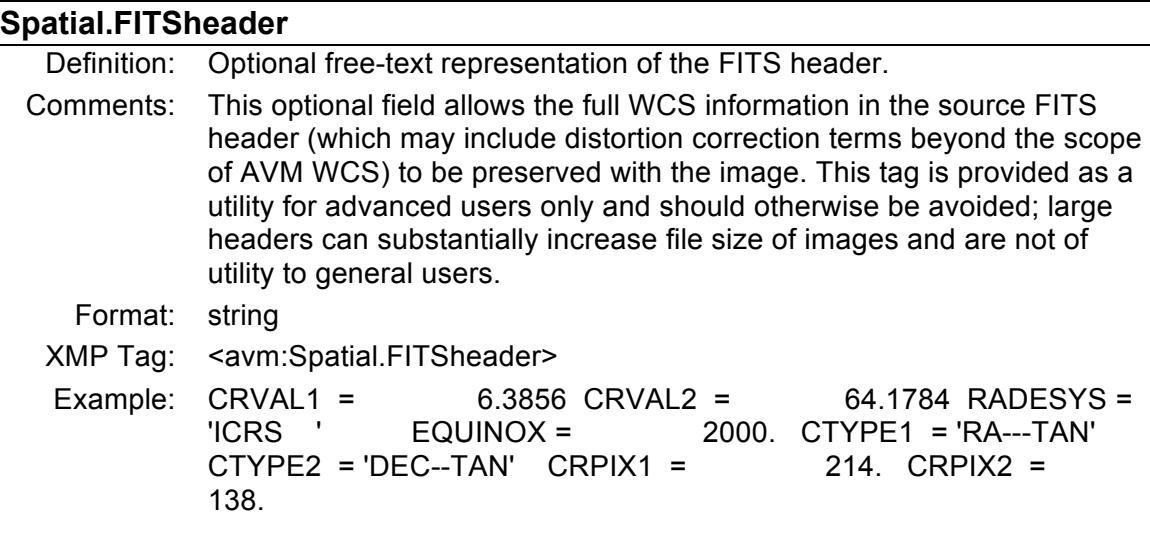

#### **Spatial.CDMatrix** (Deprecated)

Definition: matrix representation of image scale and rotation.

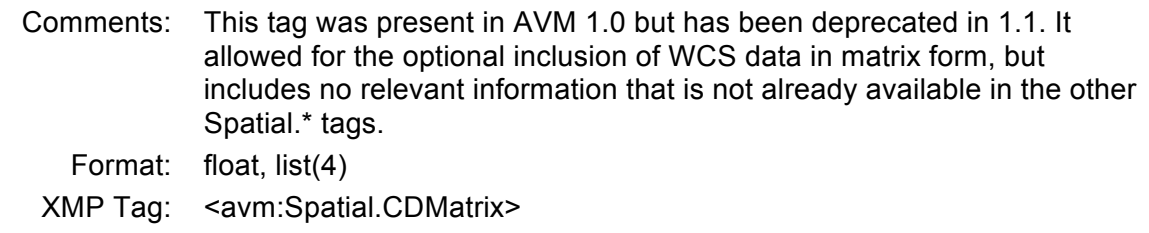

#### **Spatial.Equinox** (Deprecated)

Definition: specification for Equinox in decimal years of the Spatial.CoordinateFrame.

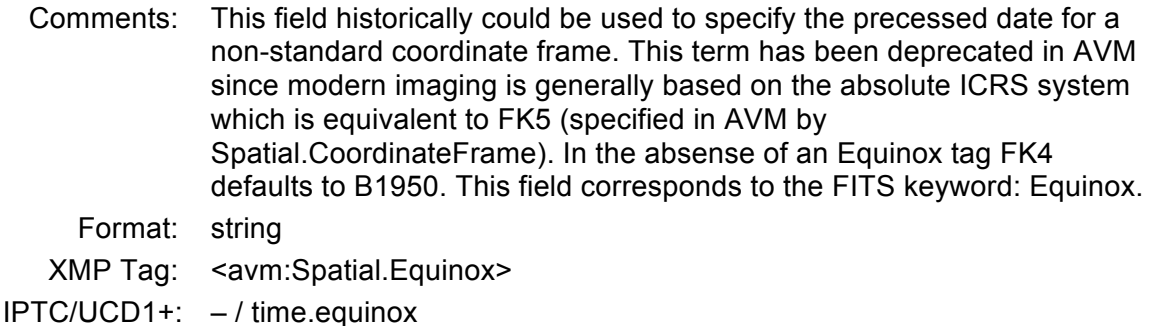

### *3.5 Publisher Metadata*

This set of metadata will be defined by the VAMP Archive and Ingest Service. Each content provider will have a unique **Publisher** and **PublisherID** that will link to the **ResourceID** and **ResourceURL**. Various methods of validation may be employed and content providers will receive **Publisher** information upon registration with the VAMP Archive.

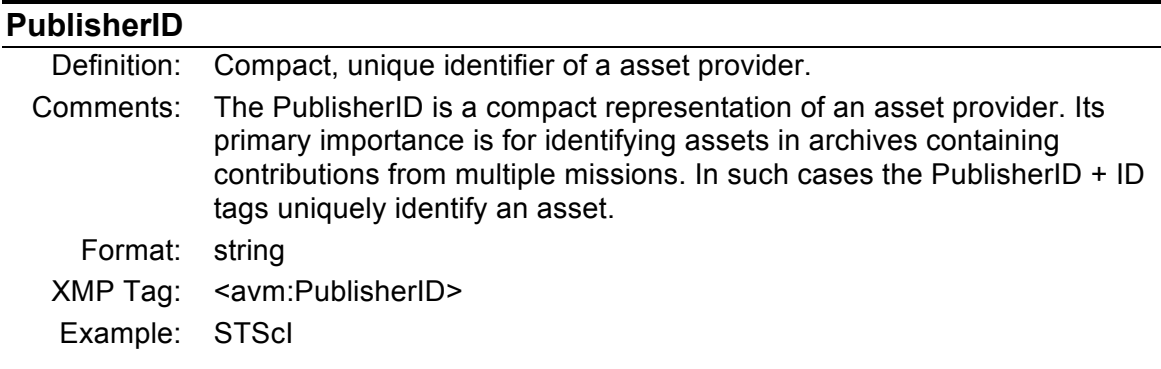

#### **ResourceID**

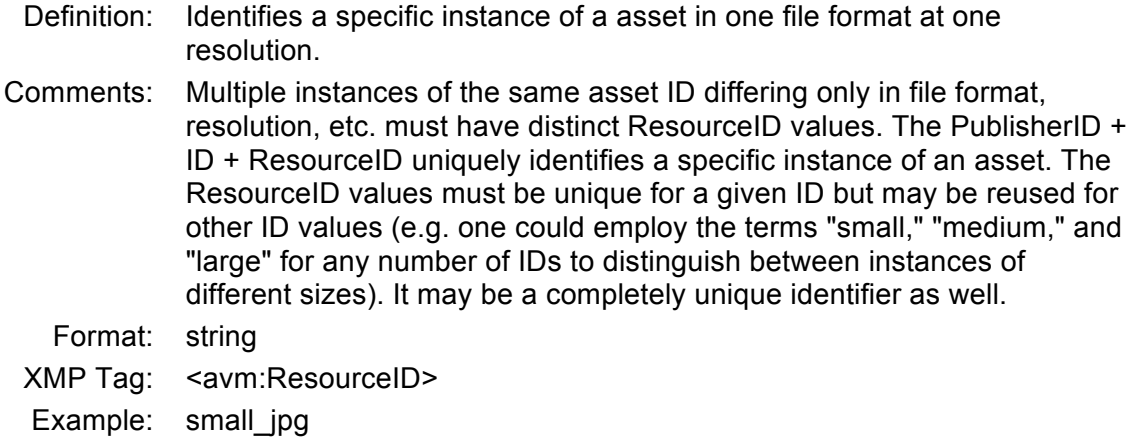

#### **ResourceURL**

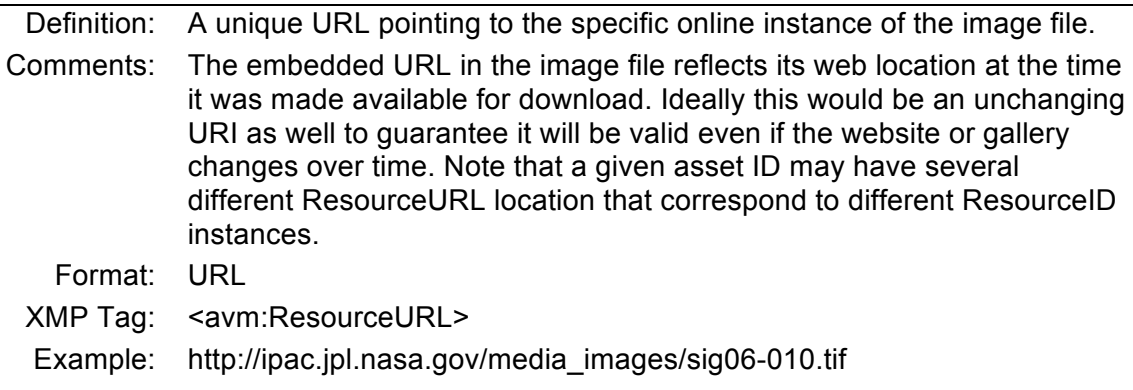

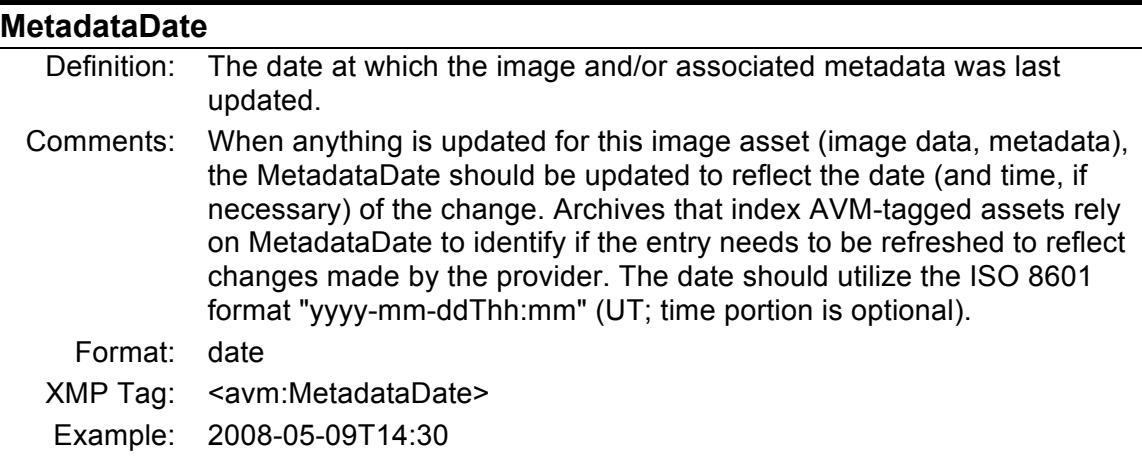

#### **MetadataVersion**

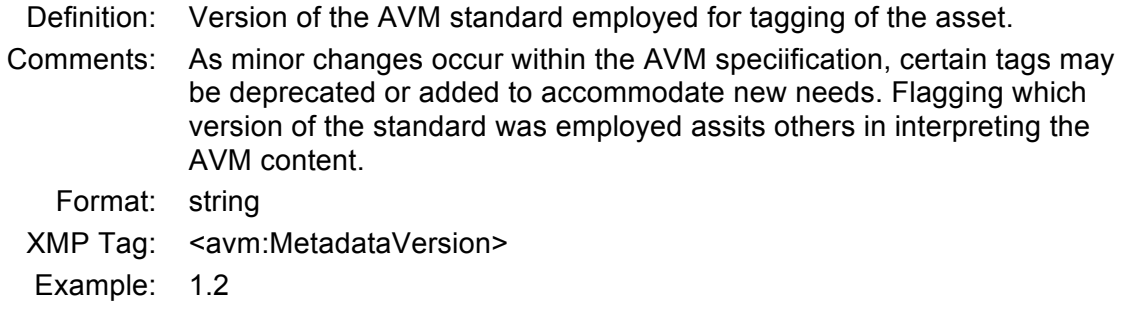

#### **Publisher**

Definition: free-text identifier of a asset provider.

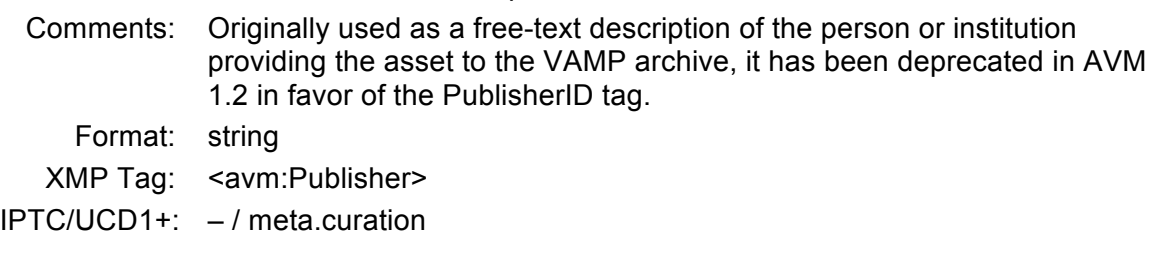

#### **RelatedResources**

Definition: pointer to other related assets.

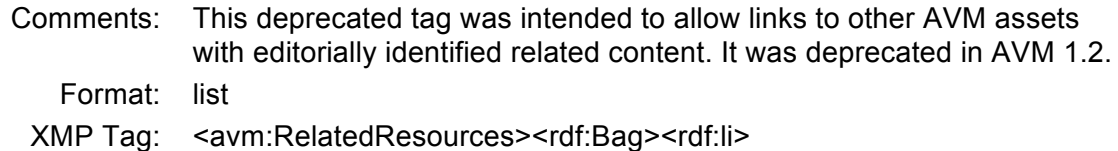

# **4 Appendix A: Controlled Vocabularies & Tag Syntax**

Many of the metadata elements are strings that are restricted to a specific set of values, or "controlled vocabularies." The controlled vocabularies for all AVM metadata tags are summarized below.

Note that all controlled vocabulary tags are assumed to have an additional "Undefined" value, corresponding to an absent or null entry in this field.

### *4.1 Subject.Category: Astronomical Object Taxonomy*

Currently, the purpose of this tag is to characterize the subject matter or answer the question: "What object or part of an object is in this image?" More than one element from this taxonomy may be listed in this field to provide a more complete description.

A valid entry in this field may conclude at any level in this hierarchy depending on the level of specificity desired. The only exception is that bracketed elements in the taxonomy are not meaningful alone; they provide logical divisions for different classes of subcategories.

Note that names of specific objects do not belong in the **Subject.Category** tag as these are all generic instances. The **Subject.Name** tag is used to identify particular objects.

#### **4.1.1 Examples**

- 1. An image of the Earth from space:
	- A.1.1.1

(meaning — Solar System:Planet:[Type]:Terrestrial)

2. An illustration of a circumstellar disk surrounding a young star in the Milky Way:

```
B.3.1.1; B.3.7.2.1
```
(meaning — Milky Way:Star: Circumstellar Material: Disk: Protoplanetary; Milky Way: Star: [Evolutionary Stage]: Protostar)

3. An image of the galaxy M82:

```
C.5.1.6; C.5.3.3
```
(meaning: Local Universe: Galaxy:[Type]:Irregular; Local Universe: Galaxy: [Activity]: Starburst)

4. A photograph of the Hubble Space Telescope:

A.8.1.2; A.8.2.1

(meaning — Solar System: Technology: Observatory: Telescope; Solar System: Technology: Spacecraft: Orbiter

#### **4.1.2 Top Level Hierarchy**

The letter in front of the taxonomy defines the astronomical "scale" of the object (i.e. whether it is a planet in the Solar System or the Milky Way). Note that some options like, A:Nebula:Star formation (a star-forming nebula in the Solar System) are not meaningful. The most typical taxonomy categories that will be used with a given top-level element are specified for clarity, though in principle there could be exceptions to this rule.

- A. Solar System: local to our Solar System Typical taxonomy types: 1–3, 7–8
- B. Milky Way: contained within the Milky Way Galaxy Typical taxonomy types: 1–4
- C. Local Universe: current "era" of the Universe  $(z \le 0.1)$ Typical taxonomy types: 3–5
- D. Early Universe: distant galaxies and cosmological epochs  $(z > 0.1)$ Typical taxonomy types: 5–6
- E. Unspecified: for generic instance of subject Typical taxonomy types: any

The division between hierarchies C and D is suggested to fall at redshifts of 0.1. This effectively puts well-known galaxies and common catalogs (Messier, NGC) into the "Local" C regime. This corresponds roughly to the division between the point at which galaxies can be imaged as discrete objects and when they become under- or unresolved dots (obviously this varies by telescope). As a rule of thumb, if the science is more related to cosmology then D is preferred.

Hierarchy E is intended to identify resources that are non-astronomical in nature, or generic instances of astronomical topics. Virtually all resources of type *Photographic* should fall into this bin (while technically a photograph of a telescope was taken within the confines of the Solar System [A], it is not a representation of an astronomical object). Artwork will often be tagged as E unless it illustrates a specific astronomical object.

An additional hierarchy element is available for customized local needs for subject tagging. If the AVM is being used for local project development it is possible there will be categories that have not been implemented in this taxonomy that are nonetheless useful for a specific observatory. Any locally defined taxonomy entries may be entered with an "X" for its top hierarchy. General AVM-compliant applications should ignore any **Subject.Category** that starts with the "X" but local code may use it for custom needs. Example: an observatory website using AVM as a basis for its content management system may require additional categories to fully describe its holdings. By adding new "X.n.m" categories it can store this information along with other AVM data in the XMP header, but users outside of that institution will know that it is nonstandard and can be ignored.

## **4.1.3 Image Taxonomy Hierarchy**

1. Planet 1.1.[Type] 1.1.1. Terrestrial 1.1.2. Gas Giant 1.2. [Feature] 1.2.1. Surface 1.2.1.1. Mountain 1.2.1.2. Canyon 1.2.1.3. Volcanic 1.2.1.4. Impact 1.2.1.5. Erosion 1.2.1.6. Liquid 1.2.1.7. Ice 1.2.2. Atmosphere 1.2.2.1. Cloud 1.2.2.2. Storm 1.2.2.3. Belt 1.2.2.4. Aurora 1.3.[Special Cases] 1.3.1. Transiting 1.3.2. Hot Jupiter 1.3.3. Pulsar planet 1.4.Satellite 1.4.1. [Feature] 1.4.1.1. Surface 1.4.1.1.1. Mountain 1.4.1.1.2. Canyon 1.4.1.1.3. Volcanic 1.4.1.1.4. Impact 1.4.1.1.5. Erosion 1.4.1.1.6. Liquid 1.4.1.1.7. Ice 1.4.1.2. Atmosphere 1.5.Ring 2. Interplanetary Body 2.1.Dwarf planet 2.2.Comet 2.2.1. Nucleus 2.2.2. Coma 2.2.3. Tail 2.2.3.1. Dust 2.2.3.2. Gas 2.3.Asteroid 2.4.Meteoroid 3. Star

3.1.[Evolutionary Stage] 3.1.1. Protostar 3.1.2. Young Stellar Object 3.1.3. Main Sequence 3.1.4. Red Giant 3.1.5. Red Supergiant 3.1.6. Blue Supergiant 3.1.7. White Dwarf 3.1.8. Supernova 3.1.9. Neutron Star 3.1.9.1. Pulsar 3.1.9.2. Magnetar 3.1.10. Black Hole 3.2.[Type] 3.2.1. Variable 3.2.1.1. Pulsating 3.2.1.2. Irregular 3.2.1.3. Eclipsing 3.2.1.4. Flare Star 3.2.1.5. Nova 3.2.1.6. X-Ray Binary (Star) 3.2.2. Carbon 3.2.3. Brown Dwarf 3.2.4. Wolf-Rayet 3.2.5. Blue Straggler 3.2.6. Exotic 3.2.6.1. X-Ray Binary 3.3. [Spectral Type] 3.3.1. O 3.3.2. B 3.3.3. A 3.3.4. F 3.3.5. G 3.3.6. K 3.3.7. M 3.3.8. L 3.3.9. T 3.4.[Population] 3.4.1. I 3.4.2. II 3.4.3. III 3.5. [Feature] 3.5.1. Photosphere 3.5.1.1. Granulation

- 3.5.1.2. Sunspot 3.5.2. Chromosphere 3.5.2.1. Flare 3.5.2.2. Facula 3.5.3. Corona 3.5.3.1. Prominence 3.6.[Grouping] 3.6.1. Binary 3.6.2. Triple 3.6.3. Multiple 3.6.4. Cluster 3.6.4.1. Open 3.6.4.2. Globular 3.7.Circumstellar Material 3.7.1. Planetary System 3.7.2. Disk 3.7.2.1. Protoplanetary 3.7.2.2. Accretion 3.7.2.3. Debris 3.7.3. Outflow 3.7.3.1. Solar Wind 3.7.3.2. Coronal Mass **E**iection 4. Nebula 4.1.[Type] 4.1.1. Interstellar Medium 4.1.2. Star Formation 4.1.3. Planetary 4.1.4. Supernova Remnant 4.1.5. Jet 4.2. [Appearance] 4.2.1. Emission 4.2.1.1. H II Region 4.2.2. Reflection 4.2.2.1. Light Echo 4.2.3. Dark 4.2.3.1. Molecular Cloud 4.2.3.2. Bok Globule 4.2.3.3. Proplyd 5. Galaxy 5.1.[Type] 5.1.1. Spiral 5.1.2. Barred
	- 5.1.3. Lenticular
	- 5.1.4. Elliptical
	- 5.1.5. Ring
	- 5.1.6. Irregular
	- 5.1.7. Interacting

5.1.8. Gravitationally Lensed 5.2.[Size] 5.2.1. Giant 5.2.2. Dwarf 5.3.[Activity] 5.3.1. Normal 5.3.2. AGN 5.3.2.1. Quasar 5.3.2.2. Seyfert 5.3.2.3. Blazar 5.3.2.4. Liner 5.3.3. Starburst 5.3.4. Ultraluminous 5.4.[Component] 5.4.1. Bulge 5.4.2. Bar 5.4.3. Disk 5.4.4. Halo 5.4.5. Ring 5.4.6. Central Black Hole 5.4.7. Spiral Arm 5.4.8. Dust Lane 5.4.9. Center/Core 5.5. [Grouping] 5.5.1. Pair 5.5.2. Multiple 5.5.3. Cluster 5.5.4. Supercluster 6. Cosmology 6.1.[Morphology] 6.1.1. Deep Field 6.1.2. Large-Scale Structure 6.1.3. Cosmic Background 6.2. [Phenomenon] 6.2.1. Lensing 6.2.2. Gamma Ray Burst 6.2.3. Dark Matter 7. Sky Phenomenon 7.1.Night Sky 7.1.1. Constellation 7.1.2. Asterism 7.1.3. Milky Way 7.1.4. Trail 7.1.4.1. Meteor

- 7.1.4.2. Star
- 7.1.4.3. Satellite
- 7.1.5. Zodiacal Light
	- 7.1.5.1. Gegenschein
- 7.1.6. Night glow 7.2.Eclipse 7.2.1. Solar 7.2.1.1. Total 7.2.1.2. Partial 7.2.1.3. Annular 7.2.2. Lunar 7.2.2.1. Total 7.2.2.2. Partial 7.2.2.3. Penumbral 7.2.3. Occultation 7.2.4. Transit 7.3.Light Phenomenon 7.3.1. Sunrise-Sunset 7.3.1.1. Green flash 7.3.1.2. Refractive **Distortion** 7.3.1.3. Sun Pillar 7.3.2. Cloud 7.3.2.1. Iridescent 7.3.2.2. Noctilucent 7.3.2.3. Nacreous 7.3.2.4. Corona 7.3.2.5. Glory 7.3.3. Rainbow 7.3.3.1. Moonbow 7.3.3.2. Fogbow 7.3.4. Halo 7.3.4.1. Circle 7.3.4.2. Parhelia 7.3.4.3. Arc 7.3.5. Ray-Shadow 7.3.5.1. Crepuscular ray 7.3.5.2. Anti-crepuscular ray 7.3.5.3. Earth shadow 7.3.6. Lightning 7.3.7. Aurora 8. Technology 8.1.Observatory
	- 8.1.1. Facility
	- 8.1.2. Telescope
	- 8.1.3. Instrument
	- 8.1.4. Detector
	- 8.2.Spacecraft
		- 8.2.1. Orbiter
		- 8.2.2. Probe
		- 8.2.3. Lander
- 8.2.4. Manned
- 8.2.5. Launch Vehicle
- 9. People
	- 9.1.Scientist
	- 9.2.Astronaut
	- 9.3.Other/General

## *4.2 Type*

This tag identifies the specific type of image indicating its origin.

The AVM tags specifically encompass the requirements of public-friendly and print-ready images derived from astronomical datasets. However, artist conceptions, illustrations, image collages, and diagrams can also make use of the standard. The **Type** tag identifies the nature of the image. The values for this tag are:

- **Observation** An astronomical image rendered from telescopic data.
- **Artwork –** Artists' renderings of astronomical phenomena or objects.
- **Photographic** Photos from film/digital cameras.
- **Planetary**  Images from planetary orbiters/landers.
- **Simulation**  Digital renderings of simulated/computed datasets.
- **Chart** A graph or diagram based on data
- **Collage –** Any image that has multiple elements and/or image types.

The CREATOR, CONTENT, PUBLISHER, and FILE Metadata sections of the AVM apply to any image type. The OBSERVATION and COORDINATE sections apply primarily to **Types** *Observation* and *Planetary*.

Any astronomical image originating from telescopic data should be categorized as *Observation*. This could either represent digital FITS data rendered into an image, or photographic plates/film exposed in a telescope.

*Artwork* covers any kind of illustration or drawing, including diagrams or schematics used to explain science concepts.

*Photographic* images ultimately originate from a camera, though in principle they could include sky photos (star trails, wide angle time exposures, meteor trails, etc.) as well as other general astronomical subject matter (photos of telescopes, observatories, etc.). These images will not include COORDINATE tags.

*Planetary* images are included to encompass any imagery originating from remote exploration missions, including orbiters and landers. These images will not contain WCS coordinates (it would generally be irrelevant) though future expansions to this metadata definition may allow inclusion of appropriate latitude/longitude identification instead.

*Chart* includes any data presentation that is not an image. This commonly includes spectra, graphs of observationally derived data, and star charts based on positions of objects. The *Chart* type should be used if the data are the primary focus, even if it has been visually enhanced with annotations for clarity.

*Collage* is a special **Type** to address layouts that incorporate multiple images that may be of any combination of types. The OBSERVATION and COORDINATE sections should not be used for *Collage* types even if one or more elements are OBSERVATION because of the ambiguity in associating the information with the correct portion of the layout. The AVM **Description** tag should contain details about the collage elements including observational details as appropriate. It is

very good practice to offer every element of a *Collage* layout as an individually tagged image file as well.

## *4.3 ImageProductQuality*

Limited terms to describe the subjective quality of the image.

- **Good** Clean, publication-ready image.
- **Moderate** Some flaws in the image, but of good quality.
- **Poor** Degraded quality; significant artifacts, but still acceptable for reference.

*Good* images are ones typically rendered from data by hand for the best visual impact. The *Moderate* designation applies if the source dataset has some cosmetic artifacts that have not been cleaned up, or if the image was rendered automatically in a batch process. If the dataset has significant artifacts, including background gradients or extensive artifacts, or it is the product of batch processing of only moderate quality, it should be flagged as *Poor*.

## *4.4 Spectral.ColorAssignment*

The values of the color mapping come from a limited list of common colors. Additional information about color mapping may be entered in the free text tag **Spectral.Notes**.

- **Purple**
- **Blue**
- **Cyan**
- **Green**
- **Yellow**
- **Orange**
- **Red**
- **Magenta**
- **Grayscale** single-channel image, displayed without color
- **Pseudocolor** single channel image, color mapped to intensity
- **Luminosity** luminance channel

Typical color composite images will employ *Red*, *Green*, and *Blue* channels, while some images combining more than 3 datasets may add other intermediate colors.

*Grayscale* images by definition lack any color (black & white), while *Pseudocolor* images display a changing ramp of color that is assigned to an image that could otherwise be represented as *Grayscale*.

*Luminosity* designates a special situation in a multi-channel image in which the color information is derived from several channels, but overall luminance is assigned based on a separate observation (typically broadband, and usually of greater sensitivity); such mappings are often identified as "LRGB."

## *4.5 Spectral.Band: General Wavelength Regime*

The acceptable values for this tag are taken to match the definitions from the document *Resource Metadata for the Virtual Observatory Version 1.1*:

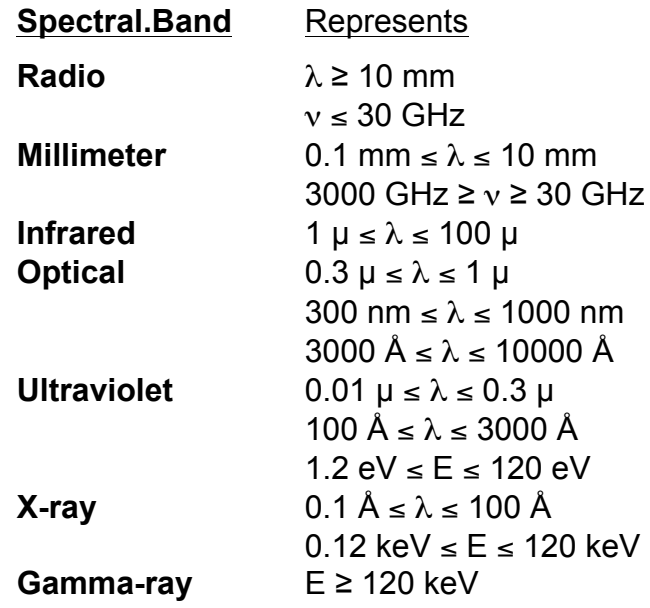

## *4.6 Spatial.CoordinateFrame*

The values for the coordinate system may adopt the following values.

- **ICRS** celestial J2000 epoch
- **FK5** celestial J2000 epoch (equivalent to ICRS)
- **FK4** celestial, default B1950 epoch
- **GAL** galactic coordinates
- **SGAL** supergalactic coordinates (uncommon)
- **ECL** ecliptic coordinates (uncommon)

This tag can be set in various ways from a FITS file depending on how the header is defined. If the RADECSYS keyword is present, its value maps directly to **Spatial.CoordinateFrame**. If RADECSYS is missing, the value can be computed from the keywords CTYPE1/CTYPE2 (using the leading characters) and EQUINOX (for celestial frames).

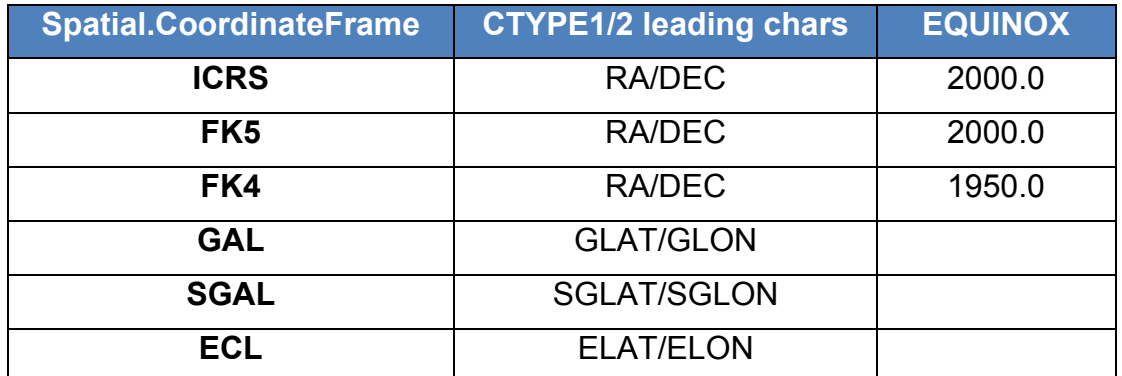

ICRS (or equivalently FK5) is strongly preferred for celestial coordinates following common standards. Coordinates expressed in non-standard epochs are not supported in AVM and should be recalculated in ICRS.

## *4.7 Spatial.CoordSystemProjection*

The value for the coordinate system projection may be any accepted WCS projection system. The most common are enumerated below.

- **TAN** tangent
- **SIN** sinusoidal
- **ARC** arc sky
- **AIT** AITOFF full-sky
- **CAR** Plate –Careé (rectilinear coordinates)
- **CEA** cylindrical equal-area

## *4.8 Spatial.Quality: Coordinate Reliability*

These terms provide a qualitative assessment of the reliability and completeness of the WCS solution for the image.

- **Full** Verified full WCS information (though may exclude CD matrix).
- **Position Spatial.ReferenceValue** describes a coordinate contained somewhere within the image. Other included WCS info is to be taken as approximate or incomplete.

## *4.9 File.Type: Format of Image*

This field contains the file format of the image. This metadata is not in a usereditable tag but is derived from the image suffix/header. Of these formats, PDF may be used to include editable, resolution-independent vector-based graphics.

- **TIFF**
- **JPEG**
- **PNG**
- **GIF**
- **PSD**
- **PDF**

## *4.10PublicationID & ProposalID: Citation Formats*

These two fields include citations of related publications and observing proposals. They are in the form of Universal Resource Identifiers, or URIs. Following are the most likely kinds of URIs used in these tags, in order of decreasing preference.

- ADS Abstract: ads:2007A&A...472..373A
- astro-ph preprint: arxiv:1104.4106
- URL: http://www.spitzer.caltech.edu/news/1228

Some observing proposals may not be identified by any standard URI form. In these cases, **ProposalID** may instead contain one or more free text pointers to the proposal information. The suggested format in this case is proposal:OBSERVATORY/PROPOSALNUMBER. Examples:

- proposal:Chandra/02200030
- proposal:VLA/AH523

#### *4.11Date, MetadataDate, & Temporal.StartTime: Date Format*

All dates should be represented in standard ISO 8601 format. If needed, UT times may be optionally included following a "T" character after the date.

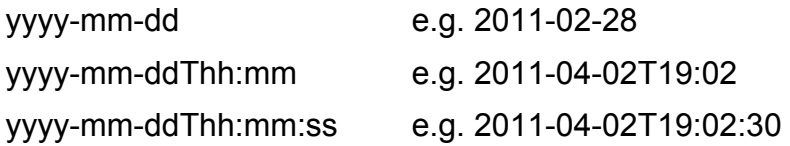

Note that some AVM data entry tools may use other conventions for data entry and display, but internally dates will always be encoded as ISO 8601.

# **5 Appendix B: Abbreviations**

- **AVM** Astronomical Visualization Metadata
- **CV** Controlled Vocabulary
- **ECL** Ecliptic coordinates
- **EPO** Education and Public Outreach
- **EXIF** Exchangeable image file format (http://en.wikipedia.org/wiki/Exif)
- **FITS** Flexible Image Transport System (http://en.wikipedia.org/wiki/FITS)
- **FK4** Default B1950 coordinate epoch
- **FK5** Default J2000 coordinate epoch
- **GAL** Galactic coordinates
- **GIF** Graphics Interchange Format (http://en.wikipedia.org/wiki/Gif)
- **ICRS** Epoch-independent coordinate system
- **IPTC** International Press Telecommunications Council

(http://en.wikipedia.org/wiki/IPTC)

- **IVOA** International Virtual Observatory Alliance
- **JPEG** Joint Photographic Experts Group (http://en.wikipedia.org/wiki/Jpeg)
- **LO** List-ordered
- **PDF** Portable Document Format (http://en.wikipedia.org/wiki/Pdf)
- **PNG** Portable Network Graphics (http://en.wikipedia.org/wiki/Png)
- **PSD** Photoshop Document
- **RGB** RED, GREEN, BLUE
- **SGAL** Supergalactic coordinates
- **STScI** Space Telescope Science Institute (http://www.stsci.edu)
- **TIFF** Tagged Image File Format (http://en.wikipedia.org/wiki/Tiff)
- **URI** Uniform Resource Identifier

(http://en.wikipedia.org/wiki/Uniform\_Resource\_Identifier)

- **URL** Uniform Resource Locator (http://en.wikipedia.org/wiki/Url)
- **VO** Virtual Observatory
- **WCS** World Coordinate System
- **XMP** Extensible Metadata Platform

# **6 Appendix C: WCS Representation in AVM**

The World Coordinate System, or WCS, is a standard for mapping pixels in a rectilinear image into coordinate positions on a sphere. In astronomy, this is the celestial sphere, but the math is basically the same as for handling map projections on Earth. Since spheres are round and rectangles are flat one must of necessity distort the spherical coordinates when projecting onto a rectilinear geometry.

The AVM incorporates terms for WCS representation of astronomical observations for several reasons. Coordinate information can be used as search criteria for imagery based on position or field of view. It can provide basic educational information about an image (location, orientation, constellation, etc.). Most interestingly, advanced imaging applications can use the WCS metadata to render the image in its correct location in the sky.

The structure of this appendix is three-fold. First it defines the basic terms and concepts of WCS representation. Second, it establishes the conventions and terms used to describe WCS mappings in AVM. Third, it provides mappings between the AVM tags and FITS WCS representations.

It should be noted that WCS representations in AVM represent a simplified subset of the more general possibilities in FITS datasets. While the latter covers a broad variety of instrument data formats and allows for research-quality subpixel accuracy for astrometry, the audience and goals of AVM are more general. Adopting a simpler standard (similar to early WCS FITS implementations) makes it more accessible to a less technical EPO audience while meeting the needs of qualitatively correct handling of sky projections.

The emphasis on the AVM WCS representation is on simplicity and terms that are more meaningful to users. A certain amount of hands-on evaluation of tags is inevitable when developing workflows to recover the WCS information for highquality outreach imagery. Sacrificing some of the highest-order refinements in the FITS standards in exchange for meaningful terminology has proven useful at this stage of standards development and met with general approval from the astronomy visualization community. Though by some standards this astrometry may not be considered research-level, this is not a target goal of AVM. Research should always be conducted with source observation data, not public-ready printfriendly derivative products!

As the needs and applications arise, the AVM WCS standards may evolve over time to encompass more advanced representations, just as the FITS standard has evolved over time. Future developments may include coordinate matrix representations and distortion correction terms.

#### *6.1 WCS Basics and Terminology*

Any WCS representation of celestial images is defined by several basic parameters. These allow, through the proper math and software libraries, the unambiguous interpretation of where every pixel in an image will fall on the sky. This enables, for instance, programs to render an image in a sky dome in the proper scale and orientation with images and cataloged positions of sources.

## **6.1.1 Projection**

The image projection defines how one maps between a curved spherical surface and a flat rectangular grid. There are many dozens of projections used in cartography ranging from the familiar to the bizarre. Several common examples are described below.

One of the most common for rendering small areas of sky is the "Tangent" (TAN) projection, which is a good approximation of how a camera works. The spherical coordinates map onto the flat grid following a line projected from the center through the sphere, through a point on its surface, on to the corresponding position of the flat grid that touches the outside the sphere (at a tangent) at a given reference position. A "Sinusoidal" (SIN) projection is closely related, and numerically indistinguishable for small fields of view.

A "Cartesian" (CAR) projection (more properly: "Plate-Carrée") is one for which the *x, y* image coordinates correspond linearly to degree measurements in the sky. This is mathematically one of the simplest possible projections, but carries with it the cost of massively increasing distortion towards the pole. It is useful, however, when incorporating all-sky images as skydome environments in general 3D graphics packages (such images can be applied to a sphere using a "spherical" projection algorithm). A "Cylindrical Equal Area" (CEA) projection is similar but compensates for the polar distortion.

The related AVM tag is **Spatial.CoordsystemProjection**.

#### **6.1.2 Coordinate System**

The coordinate system refers to the orientation and units of the angular divisions on the coordinate sphere, as in latitude and longitude on a globe. Two of the most common are "celestial" (referenced to the Earth's axis of rotation) and "galactic" (aligned with the plane of the Milky Way with the Galactic Center at its origin).

Celestial coordinates come in several flavors due to the ongoing precession of the Earth's rotational axis. FK4 is an older system referenced to B1950 precession while FK5 is the current J2000 epoch. Both systems may require an additional Equinox term defining the actual epoch of observation if it is not the default reference year.

The ICRS celestial system is referenced to a cosmological background grid at a J2000 epoch and does not include an equinox term. Galactic coordinates likewise specify no epoch as they are referenced to the Milky Way center.

The related AVM tags are **Spatial.CoordinateFrame**, **Spatial.Equinox**.

#### **6.1.3 Reference Position**

Regardless of projection, a single position in the image must be tied to a corresponding sky position in the specified reference frame. This is done by specifying a reference pixel in the image and defining the exact map coordinate

to which it corresponds. Note the reference pixel does not have to be an integer; fractional values can identify a specific location within a pixel. The pixel center is considered to be the origin of the pixel.

The related AVM tags are **Spatial.ReferenceValue**, **Spatial.ReferencePixel**, and **Spatial.ReferenceDimension**.

### **6.1.4 Scale and Orientation**

The scale of the pixels (e.g. number of degrees per pixel at the reference position) defines the overall coverage of the image. Note that the actual pixel scale may vary across the image as a function of the projection employed. The orientation of the image with respect to the reference coordinate grid (at the reference position) must also be specified since the image columns may not be aligned with sky "north." Rotation is defined to be positive in the "east of north" sense. For typical sky projections this means a positively rotated reference axis is rotated in the counterclockwise direction.

The related AVM tags are **Spatial.Scale** and **Spatial.Rotation**.

### **6.1.5 Additional Distortions**

Often an image is not in fact a perfect representation of the specified projection. For instance, distortions in the optics can lead to complex distortion patterns in the final image. While distortion can be present at virtually any image scale due to optics and processing issues, they are particularly significant at wider fields of view, particularly with wide-angle sky photography using traditional camera lenses.

Distortion can be expressed in terms of skew (if the coordinate axes are not at right angles to one another) as well as other kinds of polynomial corrections. Some software is able to interpret these corrections to yield more accurate coordinates and image displays.

The current 1.1 implementation of AVM does not incorporate distortion correction terms, though it does optionally allow source FITS header information to be stored for more advanced applications. As the need arises, future versions of the AVM may be expanded to encompass a larger superset of geometric distortion terms. Note that the **Spatial.CDMatrix** term from AVM 1.0 has been deprecated in 1.1 since skew terms should not exist in outreach-ready imagery.

The related AVM Tags are **Spatial.CDMatrix** and **Spatial.FITSheader**.

## *6.2 WCS Representation in AVM*

WCS projections in AVM are described relative to a regular Cartesian grid referenced to the image as it is displayed. The differences between this convention and the more generalized byte-ordered convention in the FITS standard will be detailed in subsequent sections.

The AVM WCS tags default to a simple way of describing WCS data that are physically meaningful to the human eye. The **Spatial.Scale** term can allow for roughly calibrated angular measurements across an image, for instance, to compute the approximate field of view of a rectangular image.

## **6.2.1 AVM WCS Conventions**

Typical astronomical images for the public are most commonly rendered as they would appear to a viewer looking outward at the sky. The figure below illustrates the AVM convention for a celestial projection system in which the angular positions are measured in Right Ascension (equivalent to longitude) and Declination (equivalent to latitude).

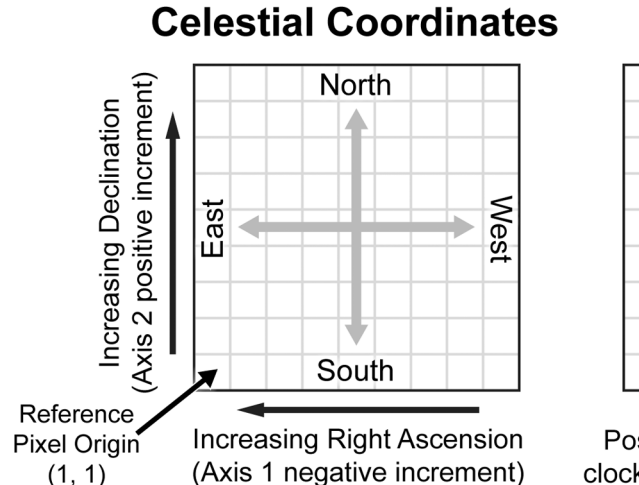

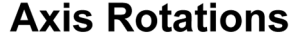

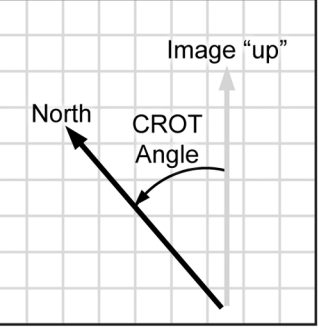

Positive CROT angles denote clockwise coordinate axis rotation

Note that East and West directions are flipped with respect to traditional terrestrial map displays. This flip is a consequence of viewing the celestial sphere from the inside, as opposed to viewing a terrestrial sphere from the outside. As a result, the increment of the Right Ascension axis is taken to be a negative measure since it decreases as you move right, away from the origin.

Rotations of the celestial coordinate grid with respect to the image display are measured eastward of North ("up"). As shown in the figure above, a positive rotation corresponds to a counterclockwise rotation of the *North axis* with respect to the image. This rotation is measured at the position of the reference pixel in the image. Thus if an image has a rotation angle of +45 degrees (as pictured above), rotating the entire *image* clockwise by 45 degrees will align its north axis with the "up" direction.

The origin pixel of the image is defined as pixel (1, 1) in the lower left corner. This follows FITS conventions for pixel identification but is different from many programming conventions in which the first index element starts at (0, 0). Moreover, this AVM convention follows traditional conventions of geometry for axis origins, but does not match the row orderings of data within common image formats. All standard image display standards (GIF, PNG, TIFF, JPEG) paint images from the top row down. Therefore, many generic image display programs will number pixels starting with (0, 0) at the top left corner, and images may be represented internally as arrays in the same manner.

Note that, following the historical roots of the FITS convention, the index of a pixel is referenced to its center. Thus the lower left, center, and upper right subpositions within, for example, the origin pixel correspond to the non-intuitive coordinates of (0.5, 0.5), (1, 1), and (1.5, 1.5).

## **6.2.2 Image Parity**

It is standard, and preferable, to display images as they would appear on the sky as viewed from Earth. However, it is possible that some images may be inverted, or mirror-imaged from this orientation. In this case, East is to the right of North, as is typical of terrestrial map projections. The term "parity" can be used to differentiate between the two possible image reflections. The traditional sky view will be defined as a negative parity (with a negative increment along the x-axis), while the horizontally mirrored equivalent will be defined as positive parity. It is strongly preferred for astronomy imagery to be rendered as negative parity, but AVM does allow for positive parity representation as well.

In the AVM standard, the sign of the **Spatial.Scale**[1] term equivalently identifies the image parity. The **Spatial.Scale**[2] term should always be positive.

## **6.2.3 CDMatrix Representations**

Modern WCS implementations have abandoned the more humanunderstandable scale and rotation terms in favor of a more generalized "CD matrix". The four elements in the CD matrix can encode scales along each axis as well as independent rotations of each coordinate axis (representing "skew" of an image). Practically speaking for rendered outreach imagery, this additional flexibility is generally unnecessary since final reduced images should be rectilinear.

The **Spatial.CDMatrix** tag was an optional (though redundant) element in AVM 1.0, but has been deprecated in this 1.1 standard. However the CD matrix terms may be useful to compute in instances where software is expecting these terms instead of scales and rotations. It may also be necessary to compute **Spatial.Scale** and **Spatial.Rotation** from 1.0 version images. In the common simplified case where the coordinate axes are orthogonal the scale/rotation and CD matrix terms may be calculated quickly from one another.

Note that the inverse tangent function referenced in this document assumes arguments in the (*x, y)* ordering: *atan2(x, y)*. C++ defines this function with the reverse order *(y, x)* and the ordering of elements in this document needs to be adjusted accordingly for this code convention.

#### **Deriving CDMatrix from Scale/Rotation**

Note in this section that the **Spatial.\*** tag has been abbreviated to the form **S.\*** for clarity.

In the absence of distortion effects, a CDMatrix that fully describes a simple scale and rotation can be derived easily:

$$
S. CDMatrix \begin{bmatrix} 1 & 2 \\ 3 & 4 \end{bmatrix} = \begin{pmatrix} S. Scale[1] \cdot cos(S.Rotation) & -S. Scale[2] \cdot sin(S. Rotation) \\ S. Scale[1] \cdot sin(S. Rotation) & S. Scale[2] \cdot cos(S. Rotation) \end{pmatrix}
$$

## **Deriving Scale/Rotation from CDMatrix:**

In the simplest scenarios where the *x* and *y* axis scales are of the same magnitude, the rotation angle is easily recovered from the CDMatrix elements:  $S.Rotation = \arctan( S.CDMatrix[4], -S.CDMatrix[2])$ 

The scale values follow naturally from the determinant of the CD matrix:

$$
det(SCDMatrix) = |SCDMatrix| = [1] \cdot [4] - [2] \cdot [3]
$$
  

$$
SScale[1] = \sqrt{|SCDMatrix|} \cdot sign(|SCDMatrix|)
$$
  

$$
SScale[2] = \sqrt{|SCDMatrix|}
$$

Note that the sign of the determinant defines the image parity, and is used to assign the sign of the **Spatial.Scale**[1] term.

These conversions from a CDMatrix assume an orthogonal coordinate system without skew and with equal scale magnitudes on both axes. To validate this assumption, one may diagnostically compute independent rotation and scale values following the equations in section 6.3.3; if the values match then the system is orthogonal. If not the source image should be re-rendered in an AVMvalid orthogonal manner.

#### **6.2.4 AVM WCS and Rescaled Images**

Final display images are often offered in multiple resolutions, particularly if the full image is exceptionally large. As a shortcut to AVM providers, the WCS solution does not have to be re-derived for each version of the image. Instead, the supplied WCS solution should be interpreted in the context of the original image dimensions for which it was determined. These are encoded in **Spatial.ReferenceDimension**.

If the image has been proportionally rescaled (but not otherwise cropped, rotated, or flipped) then the old solution can equally apply to the new image dimensions.

RATIO = (current dimension)/(ReferenceDimension)

Rescaled ReferencePixel[1, 2] = Spatial.ReferencePixel[1, 2] \* RATIO

Rescaled Scale[1, 2] = Spatial.Scale[1, 2]/RATIO

Note that the *x* and *y* scales may not be exactly equal due to round off issues, but they should be so close that using either *x* or *y* ratios should give a solution to within a pixel.

Software using AVM WCS should always perform the comparison between the actual image dimension and the **Spatial.ReferenceDimension**. As an additional sanity check, it is possible to compare the *x* and *y* ratios and reject the WCS solution if they are significantly different (more than 1-2% difference).

## **6.2.5 FITS Headers and Distortion Correction Terms**

The FITS standard includes a variety of techniques for expressing distortions in the image beyond the idealized projections. These may compensate for irregularities in optics or data processing once the final image data are recorded and can allow for much more accurate registration of images against the sky.

Such terms are currently beyond the scope of AVM version 1.1. However, the **Spatial.FITSheader** tag does allow the full FITS WCS keyword list to be tagged to the file. This may be used in later versions of AVM to reconstruct distortion terms, or may be useful for developers using code to parse FITS headers directly. Note, however, that there are significant ambiguities in how a FITS image can be rendered into an image. This can result in orientation errors when trying to use a source FITS header with a rendered image, unless that FITS header was derived specifically for the rendered image itself.

## *6.3 AVM–FITS Conversions*

The WCS terms in the FITS and AVM standards are closely related, but AVM represents a simplified subset of the many possible representations in FITS. This section outlines how to obtain AVM terms from FITS headers, which are the most common source of WCS information.

### **6.3.1 Data Descriptor vs. Image Format**

The FITS file format is not an image format per se, but a completely generalized method of describing arrays of information. "Axes" within FITS files may refer to spatial coordinates, wavelengths, velocities, or any desired data format.

As a result there is no default convention for displaying the array elements of a FITS file as an image without referencing the WCS data. Different display/analysis applications have different conventions, so the same FITS file may appear different on-screen in different applications. This is very different from standard image formats (JPEG, TIFF, PNG, etc.) in which the display convention is standardized; the first bytes of the file correspond to the upper left of the displayed image which is filled in left to right, top to bottom.

For FITS image files, the WCS information *defines* where each pixel should be placed when viewed as an image. WCS-compliant applications will therefore render these images as seen on the sky, regardless of orientation or ordering of the axes. This often results in rectangular images that are rotated on-screen.

When FITS data are rendered into images, the default is to map the array elements into a standard rectangular picture grid and save it as a standard image format. This may be done in many ways. Some analysis packages allow for screen dumps, a variety of image processing programs and command line utilities include limited FITS support. The *FITS Liberator* plug-in is widely used for Photoshop workflows.

The process of rendering the FITS data into an image file can easily result in ambiguity in how the FITS WCS keyword values should be interpreted with respect to what is seen on-screen. This interpretation depends on the way the FITS data are ordered and what conventions the rendering software utilized. In addition, if the image is further cropped, rotated, and/or rescaled, the original WCS solution becomes invalid (though if the process is documented it is possible to derive a new WCS solution from the original).

Because of these complexities, there is no "magic bullet" formula for getting a correct solution from a source FITS header. The possibility of parity flips or

rotations always exists, and it means that ultimately any workflow for obtaining AVM WCS tags will require experimentation and validation.

If the image rendering process is documented, then these WCS ambiguities can be minimized. The notes in this section are designed to outline the basics of deriving AVM tags from associated FITS headers with the above caveats in mind.

## **6.3.2 Mapping AVM Tags and FITS Keywords**

If an AVM-tagged image has an associated FITS header, either from a source file or independently derived from another source (like astrometry.net), the AVM tags may be populated directly from the corresponding FITS keywords.

However, because AVM-tagged images have an established display convention, some reordering of indices is necessary for some FITS WCS setups. It may take some experimentation to derive correct workflows for specific FITS header types, but these guidelines should provide a solid start.

The general mappings are as follows though there are possible parity issues that will affect the signs of some elements (this is discussed at greater length below):

**Spatial.CoordsystemProjection** = final 3 characters of CTYPE1 or CTYPE2 (should be identical) **Spatial.CoordinateFrame** = RADECSYS **Spatial.Equinox** = EQUINOX **Spatial.ReferenceValue**[1, 2] = [CRVAL1, CRVAL2] **Spatial.ReferencePixel**[1, 2] = [CRPIX1, CRPIX2] **Spatial.ReferenceDimension**[1, 2] = [NAXIS1, NAXIS2] **Spatial.Scale**[1, 2] = [CDELT1, CDELT2] **Spatial.Rotation** = CROTA2

**Spatial.CDMatrix**[1, 2, 3, 4] = [CD1\_1, CD1\_2, CD2\_1, CD2\_2]

Note that **Spatial.CDMatrix** is deprecated in AVM 1.1 but is included to accommodate images tagged with the 1.0 specifications. It is advised that this tag should be empty for 1.1 compliant images.

## **6.3.3 CDELT, CROT, and CD Matrix Values**

Older FITS standards utilized axis scales (CDELT1, CDELT2) and rotations (CROTA2) as have been adopted for the AVM standard. They have the advantage of being easily interpreted by eye (scales are in degrees per pixel, rotation is measured eastward of north). However, in the modern FITS specification, these have been dropped in favor of a matrix format.

If the FITS header contains CD matrix elements but not the CROTA2 and CDELT terms, then these terms must be derived from the CD matrix to use the AVM mappings in the previous section.

The scale values follow naturally from the determinant of the CD matrix:

$$
det(CD) = |CD| = CD1 \cdot CD2 \cdot CD2 \cdot CD2 \cdot 1
$$
  
\n
$$
CDELT1 = \sqrt{|CD|} \cdot sign(|CD|)
$$
  
\n
$$
CDELT2 = \sqrt{|CD|}
$$

The rotation likewise follows (note that here the *arctan2* function uses the *(x, y)* ordering of its arguments).

*CROTA*2 = arctan2(*CD*2\_2, −*CD*1\_2)

The reverse transformation to the CD matrix is:

$$
\begin{pmatrix} CD1 & CD1 & CD1-2 \ CDELT1 \cdot \cos(CROT) & -CDELT2 \cdot \sin(CROT) \ CD2 & CD2-2 \ CDELT1 \cdot \sin(CROT) & CDELT2 \cdot \cos(CROT) \end{pmatrix}
$$

These conversions assume the CD matrix represents an orthogonal coordinate system with scales identical in magnitude (but not necessarily sign) along both axes. This is the desired format for valid AVM spatial tags.

If there is concern that these conditions have not been met in a source FITS file it is possible to calculate scale and rotation terms independently. Comparing the magnitude of these two values gives a measure of the robustness of the solution; if they disagree by more than a tiny fraction then the image contains undesired stretch or skew.

$$
CDELT1 = \sqrt{CD1\_1^2 + CD2\_1^2} \cdot sign(|CD|)
$$
  
 
$$
CDELT2 = \sqrt{CD1\_2^2 + CD2\_2^2}
$$

If the independently-derived rotations defined below are close but not identical, the average gives a good intermediate value.

$$
CROTA2(a) = \begin{cases} \arctan 2(CD1_1, CD2_1) & [CD1_1 \cdot CD2_2 > 0] \\ \arctan 2(-CD1_1, -CD2_1) & [CD1_1 \cdot CD2_2 \le 0] \end{cases}
$$
  

$$
CROTA2(b) = \begin{cases} \arctan 2(CD2_2, -CD1_2) & [CD1_1 \cdot CD2_2 \le 0] \end{cases}
$$
  

$$
CROTA2 = avg(CROTA2(a), CROTA2(b))
$$

#### **6.3.4 FITS Image Parity and AVM Tags**

Some variations are possible in the mappings depending on the image parity of the source FITS image. Similarly to the process described above for AVM WCS, the FITS image parity can be derived from either the CDELT or CD values.

Using the CDELT values, the parity is simply the sign of the product of CDELT1 and CDELT2. The sign of the determinant of the CD matrix (CD1 1\*CD2 2 – CD1 2\*CD2 1) equivalently defines the parity of a FITS image.

In most cases, the mapping between AVM and FITS is straightforward, but it may require a reordering of the *y* axis reference pixel. If the source FITS file has a negative parity, but the image has been correctly rendered to display East to the left (counterclockwise from North), then the mappings shown above are correct.

If the source FITS file is positive parity, but is displayed in a negative parity (with East to the left), then the following reordering is necessary:

**Spatial.ReferencePixel**[2] = NAXIS2 – CRPIX2

**Spatial.Scale**[1] = –CDELT1

**Spatial.Rotation** = CROTA2 +/- 180 (whichever falls between -180 & + 180)

**Spatial.CDMatrix**[1, 2, 3, 4] = [CD1\_1, –CD1\_2, CD2\_1, –CD2\_2]

Some variations are possible depending on the image parity of the source FITS image. The process is further complicated if the image has been rotated or cropped with respect to the source FITS file. It is straightforward to track such changes in the **Spatial.Scale** and **Spatial.Rotation** terms, but it is important to validate any such derived solution for accuracy using an AVM-compliant image display program (this is currently possible using Microsoft's World Wide Telescope).

Also note that in the AVM convention it is proper to maintain the sign convention that **Spatial.Scale**[2] is always positive, with the sign of **Spatial.Scale**[1] reflecting the image parity. If CDELT2 is negative, then it is also necessary to invert the sign of both **Spatial.Scale** terms and compensate by offsetting the rotation by 180 degrees.

**Spatial.Scale**[1, 2] = [–CDELT1, –CDELT2] **Spatial.Rotation** = CROTA2 +/- 180

## **6.3.5 Constructing a FITS Header from AVM Tags**

If an AVM-tagged image is to be used by a software application that can handle FITS files, it is easily possible to reverse-engineer a FITS header from the AVM tags following the formula above.

The only catch has to do with the ordering of the rows in an equivalent FITS file. The AVM convention when mapped onto a FITS header describes a data file in which the rows are displayed from the bottom up. However, the common image formats actually represent images from the top row down.

An easy solution is to simply reverse the row ordering of the lines in the image file (equivalent to vertically flipping the image). The FITS header keywords recovered from the AVM tags will accurately describe the image data.

## *6.4 Other Information*

#### **6.4.1 Best Practices for AVM WCS Implementations**

There are a number of practices that any public-friendly and AVM-friendly astronomical imagery should follow.

• Orient images as they would be viewed in the sky (negative parity). This means following the "East is left of North" convention where the *x* scale is negative and the *y* scale is positive.

- Verify WCS tagging using sky display tools (as available). Making sure the coordinates look right to you goes a long way towards assuring they will work for everyone.
- Some WCS is better than none. Even if an image does not have a wellderived WCS solution, including what is known can be helpful even if it is just a center coordinate or a pixel scale. There is a **Spatial.Quality** tag for indicating the level of the solution.

#### **6.4.2 WCS Notes for Developers**

For applications to be fully compliant with AVM WCS they should meet the following requirements.

- Be able to utilize either Scale/Rotation and/or CDMatrix values, depending on which is present.
- Reference any image arrays starting with pixel (1,1) at the lower left corner, running *(Xmax, Ymax)* at the upper right.
- Look for images that have been proportionally rescaled from the stated **Spatial.ReferenceDimension** values and scale the WCS appropriately
- Prepare to identify supported coordinate systems/projections and act on them as appropriate; do not assume everything is, for instance, celestial coordinates at the 2000 epoch.

#### **6.4.3 WCS FAQ**

Why was the CDMatrix representation in AVM 1.0 dropped from the 1.1 standard?

Community input on the topic of simplicity vs. full support of FITS terms was varied, but a general consensus was clear that, at this early stage of the standard, the simplicity of a scale/rotation representation outweighed the marginal returns of the CD matrix. Moreover, having two redundant representations of the same information could easily result in inconsistent information if one set of terms was not updated in tandem with the other terms. The only additional information that a CD matrix can encode is skew, but a public-friendly outreach image should, by definition, not be skewed. The FITS standard functioned for decades without the CD matrix terms, and even today researchers commonly omit it from their own custom code for convenience.

Why not include distortion corrections?

There are at least three major conventions for representing distortion corrections, and probably many more developed for special purposes. The complexity involved in digesting all possible systems to a reasonable subset for AVM was simply beyond the scope of this project at this time. As more software begins implementing AVM compatibility and the need and support arises for distortion terms they can be incorporated into future AVM revisions.

Why not just use FITS headers for WCS?

The incredible flexibility of WCS expression in FITS leads to a nightmarish complexity that is beyond the scope of the general outreach community. That, combined with the intrinsic ambiguities on how data are mapped from FITS to image formats with well-established display conventions would make the process difficult to manage for anyone not deeply immersed in FITS conventions. For those wanting access to FITS header information for their own purposes, however, there is now a tag for including the full FITS header.

Why not include four-corner coordinates?

Rectilinear images can be spatially defined by including the coordinates of their four corners, and this representation has some advantages for searches determining if a specific position falls within an image. However, this information is fully derivable from the WCS projection information, and in some projection types is undefined. Since AVM allows for various coordinate systems (e.g. celestial, galactic), including four-corner coordinates would not help simplify search engine type searches since the coordinates would still have to be parsed and reinterpreted to a common reference system. In that case it is just as easy to start with the WCS representation and calculate the corners if desired.

#### **6.4.4 WCS References**

The primary reference for WCS in FITS is:

M. R. Calabretta & E. W. Greisen, "Representations of Celestial Coordinates in FITS" (2002) *Astronomy & Astrophysics*, 395, 1077-1122.

The home site for the FITS standard is at:

http://fits.gsfc.nasa.gov/

# **7 Appendix D: XMP Access and Examples**

### *7.1 XMP Programming Access*

AVM tags may be accessed by custom software. The tags are stored in the image header blocks as text preceding the image data. Custom code can easily be written to parse this text block to identify and extract the AVM tags based on the surrounding XMP syntax.

There are also tools and libraries available to aid in XMP access. Some available tools (at the time of this document) include the following.

*Adobe XMP Software Developer's Kit.* This contains code usable on Macintosh, Windows, and UNIX platforms. The Adobe XMP SDK can be downloaded from:

http://www.adobe.com/devnet/xmp/

http://partners.adobe.com/public/developer/xmp/sdk/

Other third party XMP solutions are under development. One example is the command line ExifTool that may be helpful for accessing AVM metadata.

http://www.sno.phy.queensu.ca/~phil/exiftool/

### *7.2 XMP List Formats*

XMP headers represent list-type values as a series of nested tags. Each list element is contained within < li></li> delimiters, while the entire set of tags is contained within one of two types of delimiters that define the structure of the list.

If the elements in the list are considered to be unordered and are equally meaningful in any sequence then they are identified as a "bag" sequence. The corresponding delimiters are <Bag></Bag>. In AVM, these correspond to any tag of type "list."

For lists in which the element orders are significant, the corresponding XMP identifier is "Seq" or "Sequential." These lists will be marked by <Seq></Seq> delimeters. These are used for any AVM tag of type "list(2)" or "list(s)".

#### *7.3 XMP Reference Header File*

A sample XMP file listing provided here demonstrates the internal syntax of this file format. The content of each tag is an all-caps version of the tag name to allow for the bracketing syntax. Non-AVM tags have been deleted for clarity.

This XMP metadata may typically be located within an image file by accessing the header bytes of the image. If no XMP/XML libraries are used, AVM tags may still be read by parsing the header text stream directly; the format is simple enough to allow for simple custom code to do the job.

<sup>&</sup>lt;?xpacket begin="" id="W5M0MpCehiHzreSzNTczkc9d"?>

<sup>&</sup>lt;x:xmpmeta xmlns:x="adobe:ns:meta/" x:xmptk="Adobe XMP Core 5.0-c060 61.134777, 2010/02/12-17:32:00 "> <rdf:RDF xmlns:rdf="http://www.w3.org/1999/02/22-rdf-syntax-ns#">

 <sup>&</sup>lt;rdf:Description rdf:about=""

xmlns:avm="http://www.communicatingastronomy.org/avm/1.0/"> <avm:Distance.Notes>TAG-DISTANCE.NOTES</avm:Distance.Notes>

 <avm:ID>TAG-ID</avm:ID> <avm:Image.ProductQuality>Good</avm:Image.ProductQuality> <avm:MetadataDate>2003-01-02</avm:MetadataDate> <avm:MetadataVersion>1.2</avm:MetadataVersion> <avm:Publisher>TAG-PUBLISHER Deprecated</avm:Publisher> <avm:PublisherID>TAG-PUBLISHERID</avm:PublisherID> <avm:ReferenceURL>TAG-ReferenceURL</avm:ReferenceURL> <avm:ResourceID>TAG-RESOURCEID</avm:ResourceID> <avm:ResourceURL>TAG-RESOURCEURL</avm:ResourceURL> <avm:Spatial.CoordinateFrame>ICRS</avm:Spatial.CoordinateFrame> <avm:Spatial.CoordsystemProjection>TAN</avm:Spatial.CoordsystemProjection> <avm:Spatial.Equinox>2000 Deprecated</avm:Spatial.Equinox> <avm:Spatial.FITSheader>TAG-SPATIAL.FITSHEADER </avm:Spatial.FITSheader> <avm:Spatial.Quality>Full</avm:Spatial.Quality> <avm:Spatial.Rotation>90</avm:Spatial.Rotation> <avm:Type>Observation</avm:Type> <avm:DatasetID> <rdf:Seq> <rdf:li>TAG-DATASETID1</rdf:li> <rdf:li>TAG-DATASETID2</rdf:li> <rdf:li>TAG-DATASETID3</rdf:li> </rdf:Seq> </avm:DatasetID> <avm:Distance> <rdf:Seq> <rdf:li>10</rdf:li> <rdf:li>20</rdf:li> </rdf:Seq> </avm:Distance> <avm:Facility> <rdf:Seq> <rdf:li>Spitzer</rdf:li> <rdf:li>Hubble</rdf:li> <rdf:li>Chandra</rdf:li> </rdf:Seq> </avm:Facility> <avm:Instrument> <rdf:Seq> <rdf:li>IRAC</rdf:li> <rdf:li>ACS</rdf:li> <rdf:li>ACIS</rdf:li> </rdf:Seq> </avm:Instrument> <avm:Spatial.Notes> <rdf:Alt> <rdf:li xml:lang="x-default">TAG-SPATIAL.NOTES</rdf:li> </rdf:Alt> </avm:Spatial.Notes> <avm:Spatial.ReferenceDimension> <rdf:Seq> <rdf:li>100</rdf:li> <rdf:li>200</rdf:li> </rdf:Seq> </avm:Spatial.ReferenceDimension> <avm:Spatial.ReferencePixel> <rdf:Seq> <rdf:li>50</rdf:li> <rdf:li>100</rdf:li> </rdf:Seq> </avm:Spatial.ReferencePixel> <avm:Spatial.ReferenceValue> <rdf:Seq> <rdf:li>1.1</rdf:li> <rdf:li>2.2</rdf:li> </rdf:Seq> </avm:Spatial.ReferenceValue> <avm:Spatial.Scale> <rdf:Seq> <rdf:li>-0.123</rdf:li> <rdf:li>0.123</rdf:li> </rdf:Seq> </avm:Spatial.Scale>

<avm:Spectral.Band> <rdf:Seq> <rdf:li>Infrared</rdf:li> <rdf:li>Optical</rdf:li> <rdf:li>X-ray</rdf:li> </rdf:Seq> </avm:Spectral.Band> <avm:Spectral.Bandpass> <rdf:Seq> <rdf:li>Near-IR</rdf:li> <rdf:li>B-Band</rdf:li> <rdf:li>X-ray</rdf:li> </rdf:Seq> </avm:Spectral.Bandpass> <avm:Spectral.CentralWavelength> <rdf:Seq> <rdf:li>3600</rdf:li> <rdf:li>4500</rdf:li> <rdf:li>5800</rdf:li> </rdf:Seq> </avm:Spectral.CentralWavelength> <avm:Spectral.ColorAssignment> <rdf:Seq> <rdf:li>Blue</rdf:li> <rdf:li>Green</rdf:li> <rdf:li>Red</rdf:li> </rdf:Seq> </avm:Spectral.ColorAssignment> <avm:Spectral.Notes> <rdf:Alt> <rdf:li xml:lang="x-default">TAG-SPECTRAL.NOTES</rdf:li> </rdf:Alt> </avm:Spectral.Notes> <avm:Temporal.IntegrationTime> <rdf:Seq> <rdf:li>TAG-TEMPORAL.INTEGRATIONTIME1</rdf:li> <rdf:li>TAG-TEMPORAL.INTEGRATIONTIME2</rdf:li> <rdf:li>TAG-TEMPORAL.INTEGRATIONTIME3</rdf:li> </rdf:Seq> </avm:Temporal.IntegrationTime> <avm:Temporal.StartTime> <rdf:Seq> <rdf:li>TAG-TEMPORAL.STARTTIME1</rdf:li> <rdf:li>TAG-TEMPORAL.STARTTIME2</rdf:li> <rdf:li>TAG-TEMPORAL.STARTTIME3</rdf:li> </rdf:Seq> </avm:Temporal.StartTime> <avm:Spatial.CDMatrix> <rdf:Seq> <rdf:li>TAG-Spatial.CDMatrix</rdf:li> <rdf:li>deprecated2</rdf:li> <rdf:li>deprecated3</rdf:li> <rdf:li>deprecated4</rdf:li> </rdf:Seq> </avm:Spatial.CDMatrix> <avm:PublicationID> <rdf:Bag> <rdf:li>PUBLICATIONID</rdf:li> </rdf:Bag> </avm:PublicationID> <avm:ProposalID> <rdf:Bag> <rdf:li>PROPOSALID</rdf:li> </rdf:Bag> </avm:ProposalID> <avm:Subject.Category> <rdf:Bag> <rdf:li>A.1.2.</rdf:li> <rdf:li>B.2.3.</rdf:li> <rdf:li>C.3.2.1.1.</rdf:li> </rdf:Bag> </avm:Subject.Category>

```
 <avm:RelatedResources>
        <rdf:Seq>
          <rdf:li>TAG-RELATEDRESOURCES1 deprecated</rdf:li>
          <rdf:li>TAG-RELATEDRESOURCES2 deprecated</rdf:li>
        </rdf:Seq>
      </avm:RelatedResources>
    </rdf:Description>
    <rdf:Description rdf:about=""
        xmlns:dc="http://purl.org/dc/elements/1.1/">
      <dc:format>image/tiff</dc:format>
      <dc:creator>
        <rdf:Seq>
        <rdf:li>TAG-CONTACT.NAME</rdf:li>
        </rdf:Seq>
      </dc:creator>
      <dc:description>
       <rdf:Alt>
         <rdf:li xml:lang="x-default">TAG-DESCRIPTION</rdf:li>
       </rdf:Alt>
      </dc:description>
      <dc:title>
        <rdf:Alt>
          <rdf:li xml:lang="x-default">TAG-TITLE</rdf:li>
        </rdf:Alt>
      </dc:title>
      <dc:subject>
        <rdf:Bag>
         <rdf:li>TAG-SUBJECT.NAME1</rdf:li>
          <rdf:li>TAG-SUBJECT.NAME2</rdf:li>
        </rdf:Bag>
      </dc:subject>
    </rdf:Description>
    <rdf:Description rdf:about=""
        xmlns:photoshop="http://ns.adobe.com/photoshop/1.0/">
      <photoshop:Credit>TAG-CREDIT</photoshop:Credit>
      <photoshop:DateCreated>2001-01-01</photoshop:DateCreated>
      <photoshop:Headline>TAG-HEADLINE</photoshop:Headline>
      <photoshop:Source>TAG-CREATOR</photoshop:Source>
    </rdf:Description>
<rdf:Description rdf:about=""
        xmlns:xmpRights="http://ns.adobe.com/xap/1.0/rights/">
      <xmpRights:UsageTerms>
        <rdf:Alt>
         <rdf:li xml:lang="x-default">TAG-RIGHTS 
      </xmpRights:UsageTerms>
    </rdf:Description>
  </rdf:RDF>
</x:xmpmeta>
<?xpacket end="w"?>
```
## *7.4 XMP Reference Compact JPEG Header File*

Adobe Photoshop CS3 introduced a compact header variant for XMP tags used for JPEG format images. In these, the outer XMP descriptors (e.g. <avm:Type>TYPE</avm:Type>) have been replaced with a shortened format (avm:Type="TYPE"). Tags that are lists or alt containers are unchanged. In addition, the formatting white space has been deleted. A corresponding version of the sample compact format follows (carriage returns added for clarity).

<x:xmpmeta

xmlns:x="adobe:ns:meta/" x:xmptk="Adobe XMP Core 5.0-c060 61.134777, 2010/02/12-17:32:00 "> <rdf:RDF xmlns:rdf="http://www.w3.org/1999/02/22-rdf-syntax-ns#"> <rdf:Description rdf:about="" xmlns:avm="http://www.communicatingastronomy.org/avm/1.0/" xmlns:dc="http://purl.org/dc/elements/1.1/" xmlns:photoshop="http://ns.adobe.com/photoshop/1.0/" xmlns:xmp="http://ns.adobe.com/xap/1.0/" xmlns:illustrator="http://ns.adobe.com/illustrator/1.0/" xmlns:xmpMM="http://ns.adobe.com/xap/1.0/mm/" xmlns:stEvt="http://ns.adobe.com/xap/1.0/sType/ResourceEvent#"

xmlns:Iptc4xmpCore="http://iptc.org/std/Iptc4xmpCore/1.0/xmlns/" xmlns:xmpRights="http://ns.adobe.com/xap/1.0/rights/" avm:Distance.Notes="TAG-DISTANCE.NOTES" avm:ID="TAG-ID" avm:Image.ProductQuality="Good" avm:MetadataDate="2003-01-02" avm:MetadataVersion="1.2" avm:Publisher="TAG-PUBLISHER Deprecated" avm:PublisherID="TAG-PUBLISHERID" avm:ReferenceURL="TAG-ReferenceURL" avm:ResourceID="TAG-RESOURCEID" avm:ResourceURL="TAG-RESOURCEURL" avm:Spatial.CoordinateFrame="ICRS" avm:Spatial.CoordsystemProjection="TAN" avm:Spatial.Equinox="2000 Deprecated" avm:Spatial.FITSheader="TAG-SPATIAL.FITSHEADER " avm:Spatial.Quality="Full" avm:Spatial.Rotation="90" avm:Type="Observation" photoshop:Credit="TAG-CREDIT" photoshop:DateCreated="2001-01-01" photoshop:Headline="TAG-HEADLINE" photoshop:Source="TAG-CREATOR" <avm:DatasetID> <rdf:Seq> <rdf:li>TAG-DATASETID1</rdf:li> <rdf:li>TAG-DATASETID2</rdf:li> <rdf:li>TAG-DATASETID3</rdf:li> </rdf:Seq> </avm:DatasetID> <avm:Distance> <rdf:Seq> <rdf:li>10</rdf:li> <rdf:li>20</rdf:li> </rdf:Seq> </avm:Distance> <avm:Facility> <rdf:Seq> <rdf:li>Spitzer</rdf:li> <rdf:li> +ubble</rdf:li> <rdf:li>Chandra</rdf:li> </rdf:Seq> </avm:Facility> <avm:Instrument> <rdf:Seq> <rdf:li>IRAC</rdf:li> <rdf:li>ACS</rdf:li> <rdf:li>ACIS</rdf:li> </rdf:Seq> </avm:Instrument> <avm:Spatial.Notes> <rdf:Alt> <rdf:li xml:lang="x-default">TAG-SPATIAL.NOTES</rdf:li> </rdf:Alt> </avm:Spatial.Notes> <avm:Spatial.ReferenceDimension> <rdf:Seq> <rdf:li>100</rdf:li> <rdf:li>200</rdf:li> </rdf:Seq> </avm:Spatial.ReferenceDimension> <avm:Spatial.ReferencePixel> <rdf:Seq> <rdf:li>50</rdf:li> <rdf:li>100</rdf:li> </rdf:Seq> </avm:Spatial.ReferencePixel> <avm:Spatial.ReferenceValue> <rdf:Seq> <rdf:li>1.1</rdf:li> <rdf:li>2.2</rdf:li> </rdf:Seq> </avm:Spatial.ReferenceValue> <avm:Spatial.Scale> <rdf:Seq> <rdf:li>-0.123</rdf:li> <rdf:li>0.123</rdf:li> </rdf:Seq> </avm:Spatial.Scale> <avm:Spectral.Band> <rdf:Seq> <rdf:li>Infrared</rdf:li> <rdf:li>Optical</rdf:li> <rdf:li>X-ray</rdf:li> </rdf:Seq> </avm:Spectral.Band> <avm:Spectral.Bandpass> <rdf:Seq> <rdf:li>Near-IR</rdf:li> <rdf:li>B-Band</rdf:li> <rdf:li>X-ray</rdf:li> </rdf:Seq> </avm:Spectral.Bandpass> <avm:Spectral.CentralWavelength> <rdf:Seq> <rdf:li>3600</rdf:li> <rdf:li>4500</rdf:li> <rdf:li>5800</rdf:li> </rdf:Seq> </avm:Spectral.CentralWavelength> <avm:Spectral.ColorAssignment> <rdf:Seq> <rdf:li>Blue</rdf:li> <rdf:li>Green</rdf:li> <rdf:li>Red</rdf:li> </rdf:Seq> </avm:Spectral.ColorAssignment> <avm:Spectral.Notes> <rdf:Alt> <rdf:li xml:lang="x-default">TAG-SPECTRAL.NOTES</rdf:li> </rdf:Alt> </avm:Spectral.Notes> <avm:Temporal.IntegrationTime> <rdf:Seq> <rdf:li>TAG-TEMPORAL.INTEGRATIONTIME1</rdf:li> <rdf:li>TAG-TEMPORAL.INTEGRATIONTIME2</rdf:li> <rdf:li>TAG-TEMPORAL.INTEGRATIONTIME3</rdf:li> </rdf:Seq> </avm:Temporal.IntegrationTime> <avm:Temporal.StartTime> <rdf:Seq> <rdf:li>TAG-TEMPORAL.STARTTIME1</rdf:li> <rdf:li>TAG-TEMPORAL.STARTTIME2</rdf:li> <rdf:li>TAG-TEMPORAL.STARTTIME3</rdf:li> </rdf:Seq> </avm:Temporal.StartTime> <avm:Spatial.CDMatrix> <rdf:Seq> <rdf:li>TAG-Spatial.CDMatrix</rdf:li> <rdf:li>deprecated2</rdf:li> <rdf:li>deprecated3</rdf:li> <rdf:li>deprecated4</rdf:li> </rdf:Seq> </avm:Spatial.CDMatrix> <avm:PublicationID> <rdf:Bag> <rdf:li>PUBLICATIONID</rdf:li> </rdf:Bag> </avm:PublicationID> <avm:ProposalID> <rdf:Bag> <rdf:li>PROPOSALID</rdf:li> </rdf:Bag> </avm:ProposalID> <avm:Subject.Category> <rdf:Bag> <rdf:li>A.1.2.</rdf:li> <rdf:li>B.2.3.</rdf:li> <rdf:li>C.3.2.1.1.</rdf:li> </rdf:Bag> </avm:Subject.Category> <avm:RelatedResources> <rdf:Seq> <rdf:li>TAG-RELATEDRESOURCES1 deprecated</rdf:li> <rdf:li>TAG-RELATEDRESOURCES2 deprecated</rdf:li> </rdf:Seq> </avm:RelatedResources> <dc:creator> <rdf:Seq> <rdf:li>TAG-CONTACT.NAME</rdf:li> </rdf:Seq> </dc:creator> <dc:description> <rdf:Alt> <rdf:li xml:lang="x-default">TAG-DESCRIPTION</rdf:li> </rdf:Alt> </dc:description> <dc:title> <rdf:Alt> <rdf:li xml:lang="x-default">TAG-TITLE</rdf:li> </rdf:Alt> </dc:title> <dc:subject> <rdf:Bag> <rdf:li>TAG-SUBJECT.NAME1</rdf:li> <rdf:li>TAG-SUBJECT.NAME2</rdf:li> </rdf:Bag> </dc:subject> <Iptc4xmpCore:CreatorContactInfo Iptc4xmpCore:CiAdrCity="TAG-CONTACT.CITY" Iptc4xmpCore:CiAdrCtry="TAG-CONTACT.COUNTRY" Iptc4xmpCore:CiAdrExtadr="TAG-CONTACT.ADDRESS" Iptc4xmpCore:CiAdrPcode="TAG-POSTALCODE" Iptc4xmpCore:CiAdrRegion="TAG-CONTACT.STATEPROVICE" Iptc4xmpCore:CiEmailWork="TAG-CONTACT.EMAIL" Iptc4xmpCore:CiTelWork="TAG-CONTACT.TELEPHONE" Iptc4xmpCore:CiUrlWork="TAG-CREATORURL"/> <xmpRights:UsageTerms> <rdf:Alt> <rdf:li xml:lang="x-default">TAG-RIGHTS </rdf:li> </rdf:Alt> </xmpRights:UsageTerms> </rdf:Description> </rdf:RDF> </x:xmpmeta>

## *7.5 Local-Use Custom XMP Tags*

The AVM schema was designed to capture the core metadata to describe an image resource, but it does not encompass every possible descriptor by any means. Individual users may wish to add additional tags to the AVM schema to cover local metadata needs.

For instance, if a Content Management System (CMS) is developed for a website based on AVM, it may be useful to expand the existing tags to cover any additional metadata needs for the specific website and unify the treatment of metadata. However, since AVM will likely expand in the future it is important to use a naming convention that will not possibly overlap with future tag descriptors, an especially important consideration when the tags are embedded using XMP.

The recommendation is that any additional local-use extensions to the AVM follow the form "X.tagname" to minimize confusion. This is similar to the convention established for the object taxonomy for introducing local-use extensions for the "Object.Type" tag (section 3.1.3).

Any code that parses AVM for general use should therefore ignore any tag beginning with "X." For example:

 <avm:X.GalleryName>Chandra's Greatest Hits</avm:MetadataVersion> <avm:X.ObserverNames> <rdf:Bag> <rdf:li>E. Hubble</rdf:li> <rdf:li>L. Spitzer</rdf:li> </rdf:Bag>

# **8 Appendix E: AVM Full Properties Summary Table**

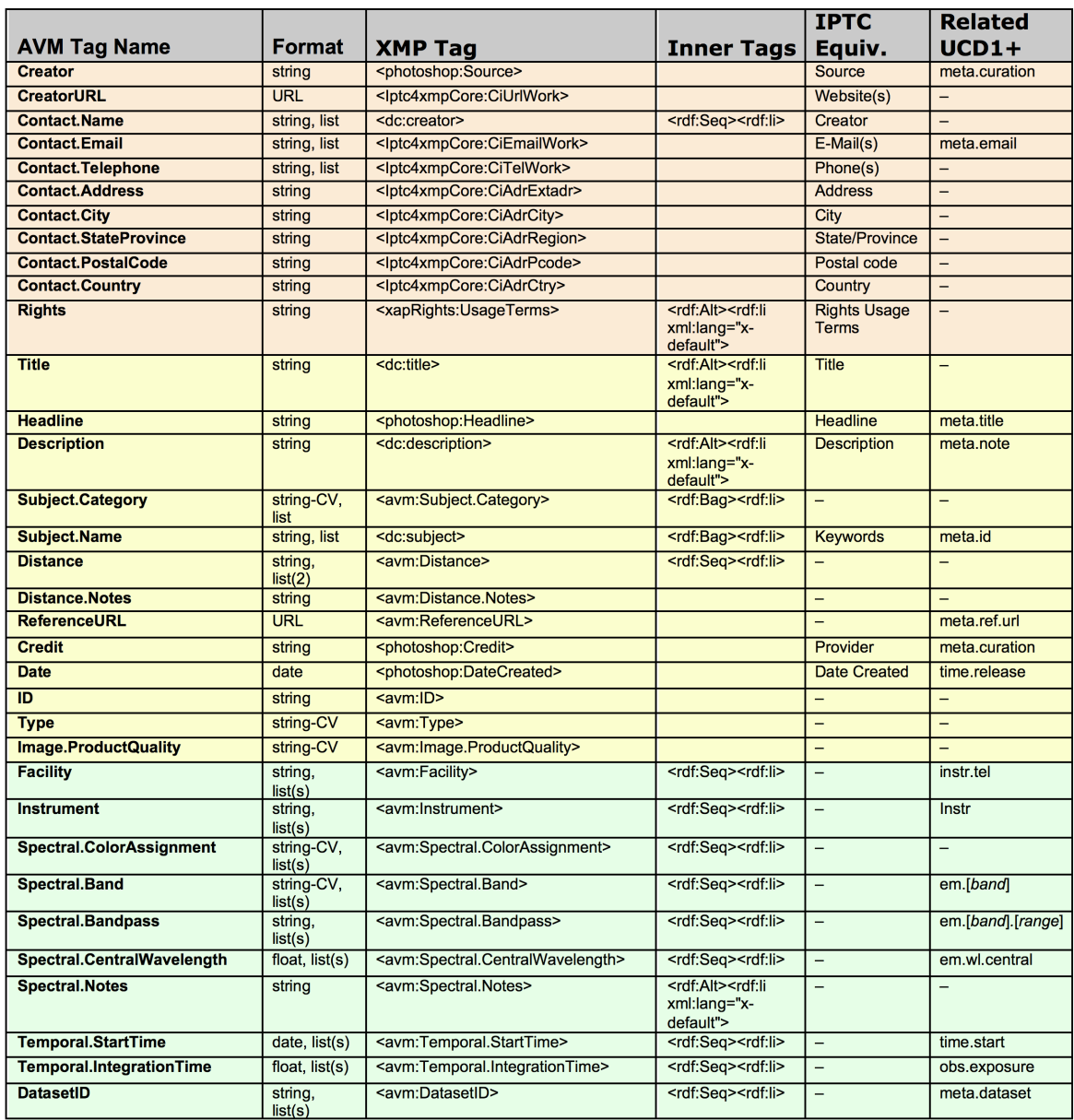

## Astronomy Visualization Metadata (AVM) Standard *- Version 1.2 rc1*

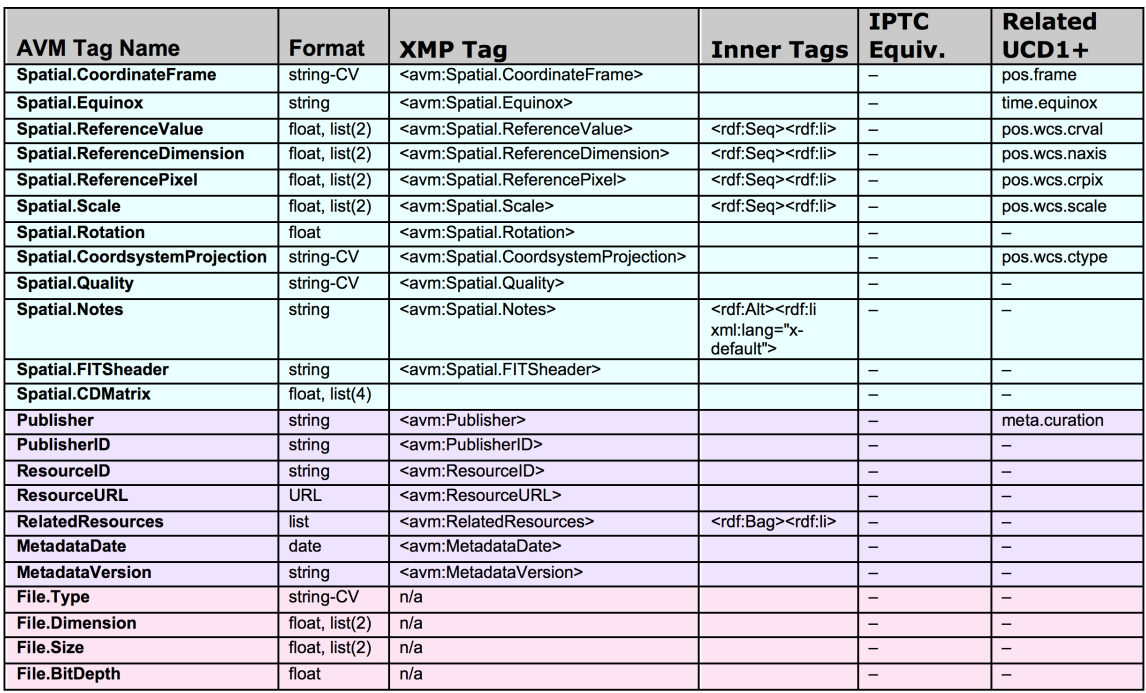